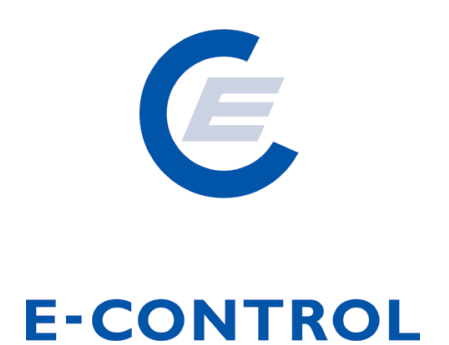

# **Sonstige Marktregeln Gas Kapitel 3**

# **Nominierungen und Fahrpläne im Marktgebiet Ost**

Marktregeln Gas 2012

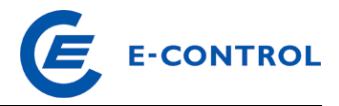

### **Inhalt:**

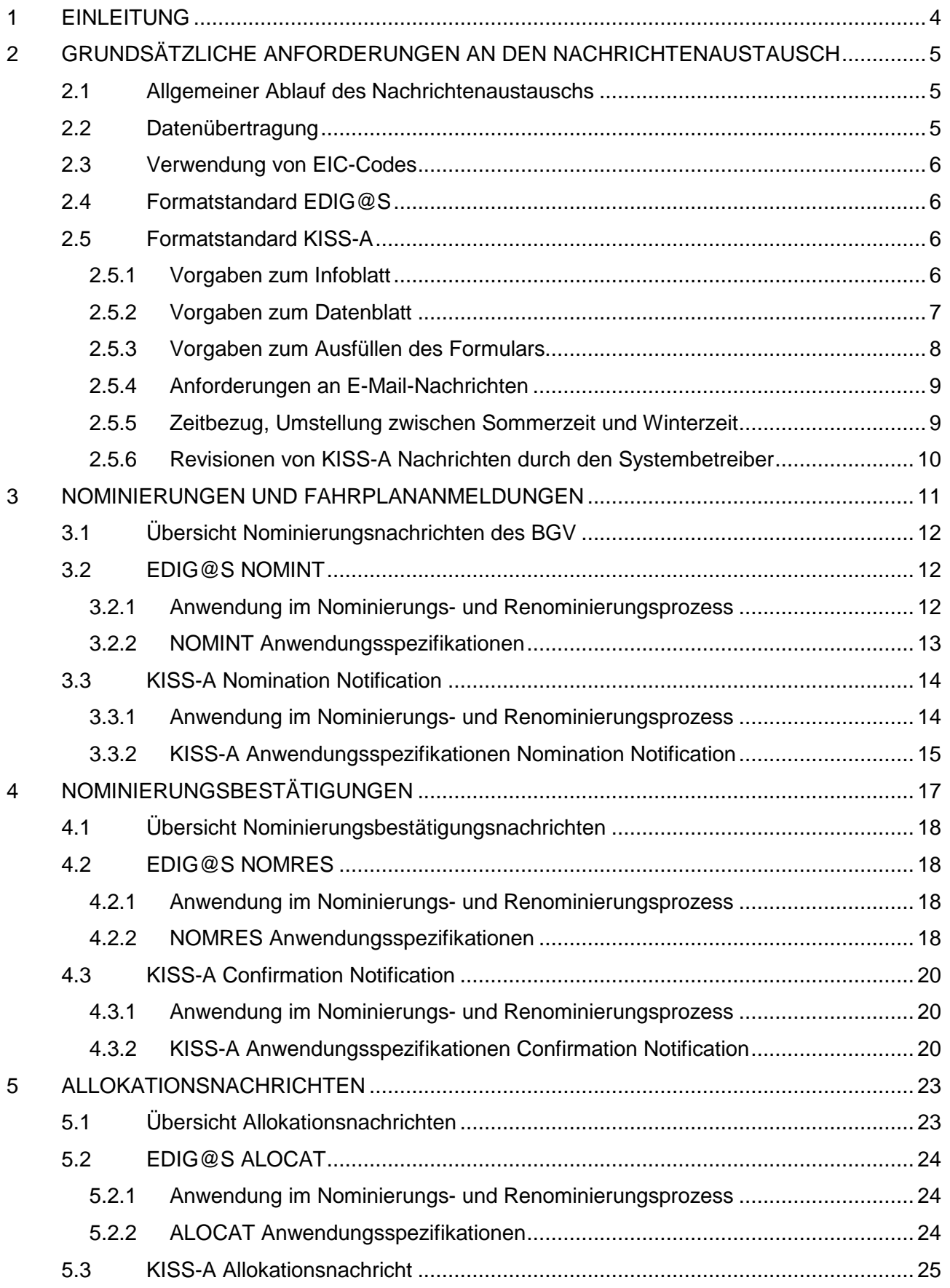

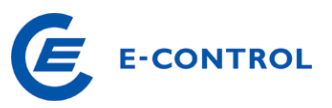

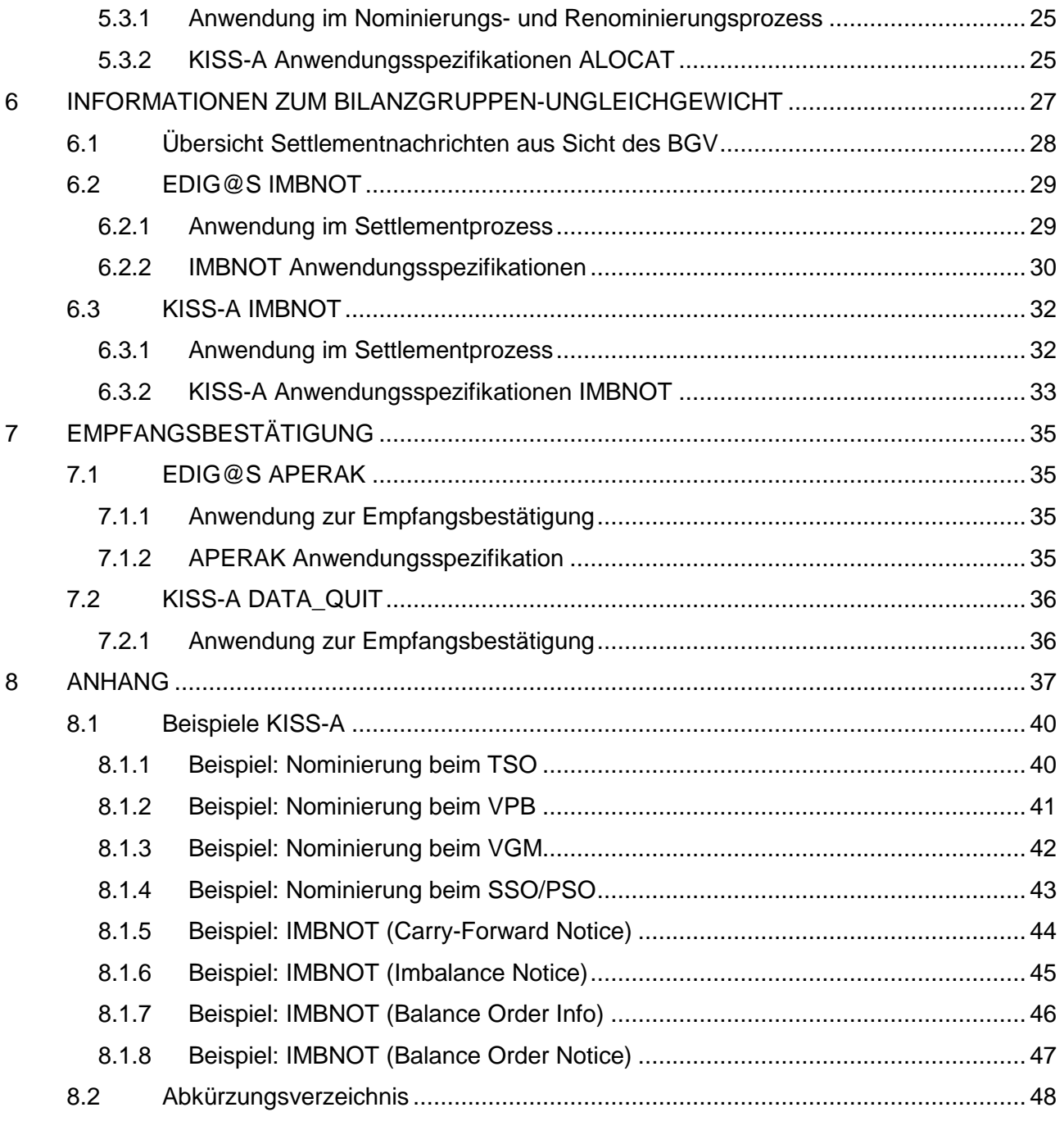

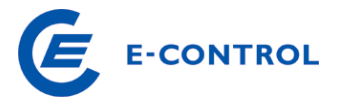

# **1 Einleitung**

Die folgende Beschreibung der Datenaustausche ist ein Ausschnitt der in den Sonstigen Marktregeln Kapitel 2 definierten **bilanzierungs- und kapazitätsrelevanten Datenaustausche der Bilanzgruppenverantwortlichen** (BGV) mit den entsprechenden Systemrollen.

Mit der Einführung des Entry-/Exit-Systems im Marktgebiet Ost (MG Ost) werden vom BGV je Bilanzgruppe (BG) Ein- und Ausspeisungen auf Fernleitungsebene durch Nominierungen bzw. im Verteilergebiet durch Fahrplananmeldungen durchgeführt. Eigentumsübergänge zwischen Bilanzgruppen werden vom BGV am Virtuellen Handelspunkt (VHP) nominiert.<sup>1</sup>

Dazu sind drei Datenaustausch-Kategorien maßgeblich:

#### **Nominierung bzw. Fahrplananmeldung (Abschnitt 3):**

Der BGV informiert den jeweiligen Systembetreiber über die beabsichtigte Ein-speisung in bzw. Ausspeisung aus seinem System, sowie im Fall des VHP über Eigentumsübergänge (Title Transfer Service).

#### **Bestätigung der Nominierung bzw. Fahrplananmeldung (Abschnitt 4):**

Die jeweiligen Systembetreiber ermitteln je BG die bestätigbaren Ein- und Ausspeisungen in einem Prüfungs- und Matchingprozess und informieren den BGV über das Ergebnis mittels Nominierungsbestätigung bzw. durch Bestätigung der Fahrplananmeldung.

#### **Information zum Bilanzierungsstatus (Abschnitt 5):**

Die bestätigten Nominierungen und Fahrpläne bzw. der am VHP allokierte Nettosaldo<sup>2</sup> werden anschließend von den Systembetreibern dem Marktgebietsmanager (MGM) zur Bilanzierung übermittelt, der auf dieser Basis das Ungleichgewicht je Bilanzgruppe berechnet und seinerseits den BGV informiert.

Zusätzlich erhält der BGV ggf. über eine **Empfangsbestätigung (Abschnitt 7)** Rückmeldung vom Systembetreiber über Probleme, die bei Verarbeitung der Nachricht aufgetreten sind.

Für Punkte ohne OBA (d.h. Anschlüsse von Endverbrauchern und Biogasanlagen, sowie Grenzkoppelpunkte im VG) erfolgt die Bilanzierung der Abweichungen zwischen den bestätigten Fahrplänen und den gemessenen bzw. ermittelten Aus- und Einspeisungen durch den Bilanzgruppenkoordinator (BKO). Die dazu notwendigen Informationen erhält dieser von den Verteilernetzbetreibern (Messwerte, SLP-Verbrauche) und vom VGM (bestätigte Fahrpläne), die entsprechenden Informationen zur Ausgleichsenergieabrechnung der BG werden dem BGV im Rahmen des 1. und 2. Clearings vom BKO übermittelt (siehe AB BKO bzw. entsprechende Sonstige Marktregeln).

 $\overline{a}$ 1 Der Datenaustausch in Bezug auf Börsegeschäfte (d.h. Ordereingabe, ausgeführte Order, Clearinghaus-Nominierung etc.) ist nicht Teil dieses Kapitels der Sonstigen Marktregeln.

<sup>&</sup>lt;sup>2</sup> Saldo der vom BGV nominierten, bestätigten OTC-Eigentumsübergänge (bestätigte Handelsnominierungen) und der vom BGV getätigten Börsegeschäfte (single-sided-Nominierung durch Clearinghaus)

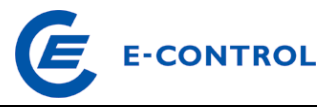

# **2 Grundsätzliche Anforderungen an den Nachrichtenaustausch**

### **2.1 Allgemeiner Ablauf des Nachrichtenaustauschs**

Sämtliche Mengenangaben in den beschriebenen Nachrichten haben in Energieeinheiten (kWh bzw. kWh/h) zu erfolgen.

Richtungsangaben beziehen sich immer auf die Sicht der Systemrolle.

Anmerkung: Die Beschreibung des Datenaustauschs zwischen Systembetreiber und MGM ist nicht Teil dieses Kapitels der Sonstigen Marktregeln.

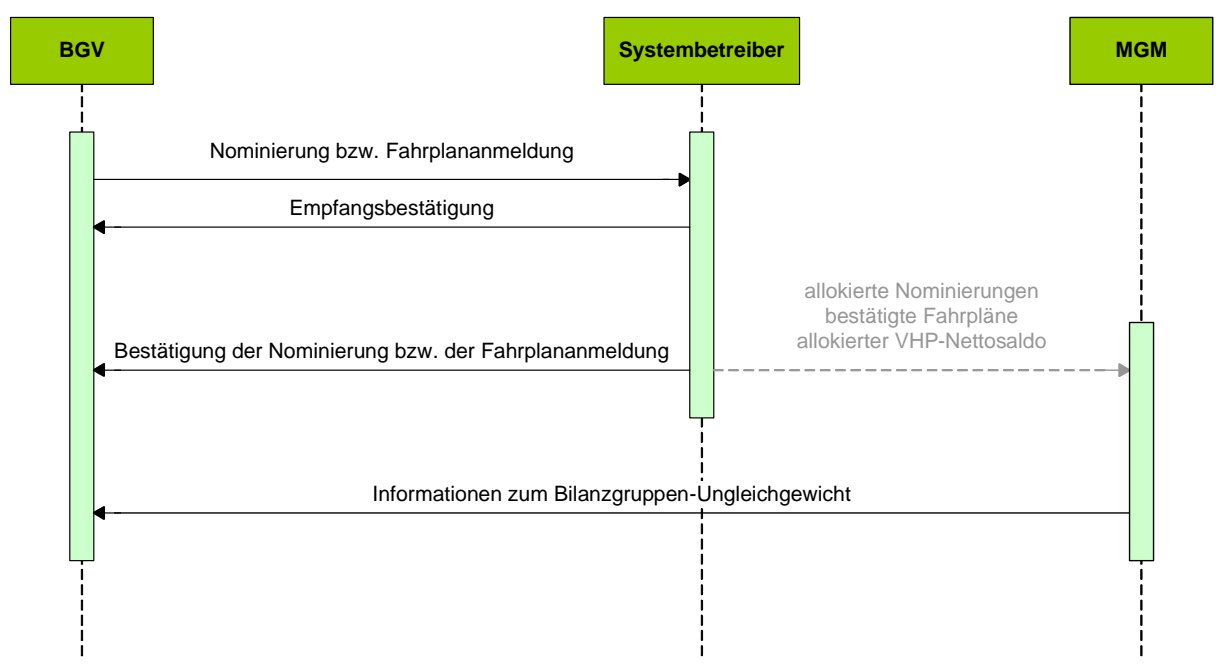

### **2.2 Datenübertragung**

Die Datenübertragung hat gemäß den in den Sonstigen Marktregeln Kapitel 2 definierten Zeitpunkten und Fristen zu erfolgen.

Die folgenden technischen Schnittstellen können in Abstimmung mit den Systembetreibern für die Abwicklung des Nachrichtenaustauschs ab 1.1.2013 verwendet werden:

SMTP (E-Mail)

AS/2

sFTP

Die konkreten Vorgaben zur Einrichtung und zum Test dieser Schnittstellen sind in den letztgültigen Connection Templates auf den Internetseiten der jeweiligen Systembetreiber verfügbar.

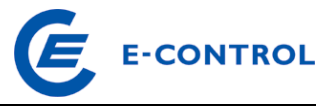

### **2.3 Verwendung von EIC-Codes**

Wird in diesem Dokument bzw. Beispielen auf EIC-Codes verwiesen, ist dabei stets die "Langform" gemeint. Die Verwendung des "Alias" ("Displayname") im Nachrichtenaustausch ist nicht vorgesehen.

Gemäß dem Coding Scheme sind zwei Typen von EIC-Codes zu unterscheiden:

..X-Code": Identifikationscode von Partnern/Unternehmen

"Y-Code": Identifikationscode von Bilanzgruppen bzw. Subbilanzkonten

Weiterführende Informationen zu Aufbau, Vergabe und Verwendung von EIC-Codes sind auf der Internetseite des MGM (http://www.gasconnect.at/de/Marktgebietsmanager) bzw. auf der Internetseite von ENTSO-E (www.eiccodes.eu) verfügbar.

### **2.4 Formatstandard EDIG@S**

Für EDIG@S-Nachrichten kommt EDIG@S Version 4.0 zur Anwendung, die Anwendungsspezifikation erfolgt auf Basis der entsprechenden Message Implementation Guidelines (MIG). Die Dokumentation ist unter http://www.edigas.org/version-4/ verfügbar.

Der Aufbau der EDIG@S-Nachrichten hat im XML-Syntax zu erfolgen. Die Allokationsinformationen für die Marktgebietsbilanzierung werden dem BGV einmal täglich D+1 (d. h. einen Tag nach dem Tag für den die Nominierung erfolgte) in Form von ALOCAT- Nachrichten (gem. EASEE-gas Common Business Practices) bereitgestellt.

### **2.5 Formatstandard KISS-A**

Sämtliche KISS-A Dateien sind als Microsoft Excel Dateityp (\*.xls bzw. \*.xlsx) bereitzustellen die Verarbeitung wird bis zur Version Microsoft Office Excel 2010 Version 14 gewährleistet.

Die vorliegende KISS-A Spezifikation hat zum Ziel, so nahe wie möglich an die EDIG@S-Spezifikationen heranzukommen und gleichzeitig den Aufwand für die Änderung bestehender Systeme möglichst gering zu halten.

#### **2.5.1 Vorgaben zum Infoblatt**

Im Tabellenblatt "INFO" hat der Absender allgemeine Informationen zur Nominierung bzw. zum Fahrplan einzutragen:

- Dabei ist in der Zelle A1 der Name des Tabellenblattes ("INFO") einzutragen. Der Name in der Zelle A1 hat mit einem Großbuchstaben zu beginnen, die weiteren Buchstaben sind diesbezüglich frei wählbar.
- In der Zelle C1 steht das Datum des Gastages, für den die Nominierung bzw. der Fahrplan gilt (TT.MM.JJJJ). Die Angaben für das Datum müssen generell im Format 2 Stellen für den Tag und den Monat und 4 Stellen für das Jahr erfolgen.
- In Zelle C3 ist die E-Mail-Adresse des absendenden BGV, in Zelle C4 der Name des Bearbeiters beim BGV, in Zelle C5 die Telefonnummer des Bearbeiters beim BGV (optional Faxnummer in Zelle C6) und in Zelle C7 der EIC-Code des betroffenen BGV einzutragen.

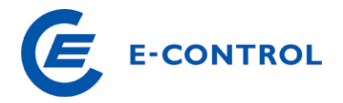

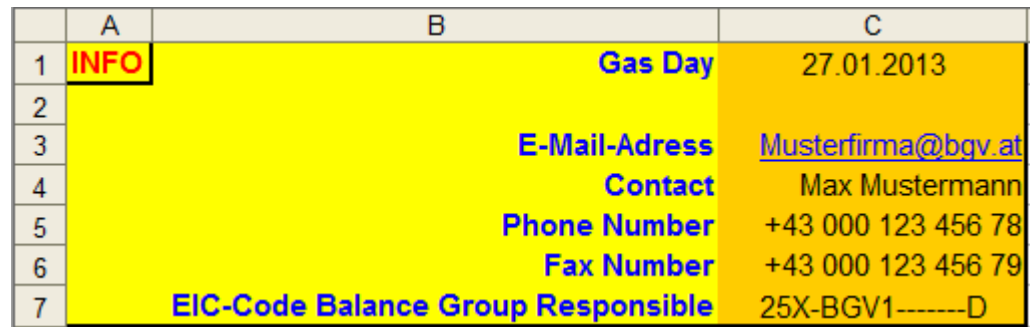

### **2.5.2 Vorgaben zum Datenblatt**

Nachfolgend sind allgemeine Informationen zu Aufbau des Datenblattes eines KISS-A-Formulars angeführt. Weiterführende Details sind in den KISS-A Anwendungsspezfikationen in den Abschnitten 3 bis 5 enthalten.

Die Spalten A und B eines KISS-A-Datenblattes sind festgelegte Bereiche. Hier dürfen vom Absender keine Änderungen an den Vorgaben durchgeführt werden. Die sich daran nach rechts anschließenden Spalten sind **Datenspalten**. Hier sind die Nominierungen bzw. Fahrplanwerte einzutragen, unter Einhaltung der Vorgaben in Abschnitt 2.5.3.

Eine Datenspalte besteht aus vier Bereichen:

- Der erste Bereich, identisch mit der Zeile 1, ist der **Datumsbereich**. Das hier angegebene Datum des Gastages muss in jeder Datenspalte identisch sein und im Format TT.MM.JJJJ angegeben werden.
- Daran schließt der **Adressbereich** an. Mit den Parametern in diesen 7 Zeilen (Zeile 2 bis 9) wird eine Nominierung / ein Fahrplan / eine Nachricht adressiert (siehe KISS-A Anwendungsspezfikationen in den Abschnitten 3 bis 5).
- An den Adressbereich schließt ein 6-zeiliger **Kommentarbereich** an (Zeile 10 bis 14). Hier kann der Absender zusätzliche Eintragungen tätigen. Außerdem können an dieser Stelle mit dem jeweiligen Systembetreiber abgesprochene Kennungen (z.B. Status) angegeben werden.
- An den Kommentarbereich schließt dann ab der Zeile 18 der **Wertebereich** der jeweiligen Datenspalte an. Hier werden die Fahrplanwerte für den angegebenen Gastag, d.h. die 24 Stundenwerte, eingetragen. Für Besonderheiten an Tagen mit Zeitumstellung siehe Abschnitt 2.5.5.

Anmerkung: Die Zeilen mit der Tagessumme sind nur zu Informationszwecken vorhanden, werden aber beim Empfänger der Nominierung bzw. des Fahrplans nicht verarbeitet.

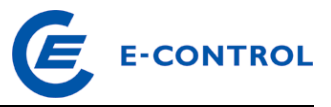

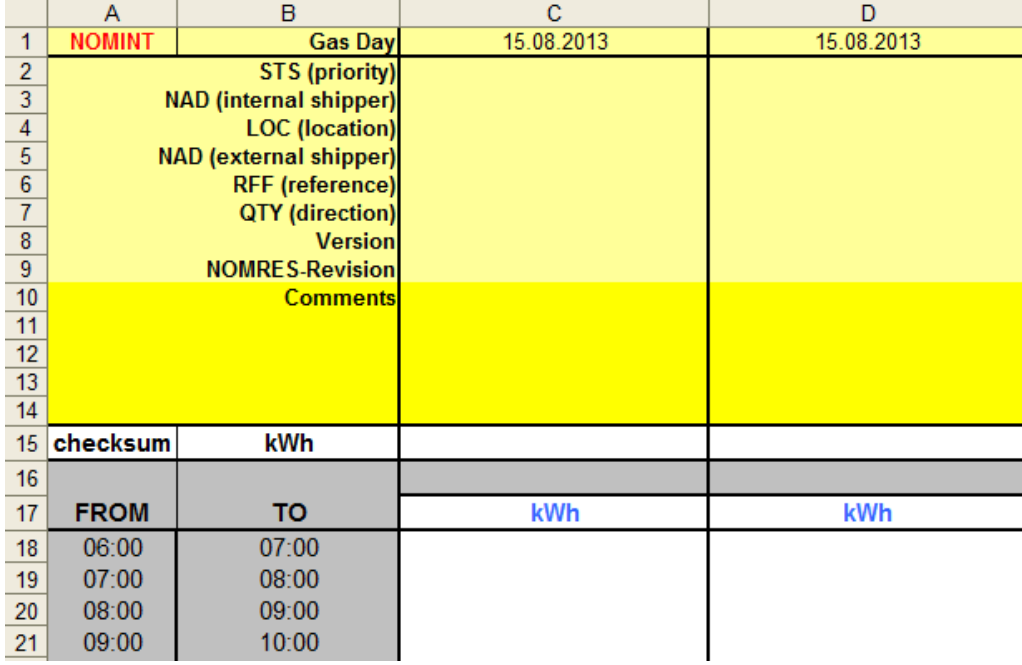

### **2.5.3 Vorgaben zum Ausfüllen des Formulars**

Beim Ausfüllen der Datenspalten der KISS-A-Formulare sind bestimmte Vorgaben einzuhalten, damit eine automatische Auswertung der Daten möglich ist. Dazu zählen die im Folgenden aufgeführten Punkte:

- a) Ein Formular pro Gastag: Vom BGV ist pro Gastag ein vollständiges KISS-A-Formular zu übermitteln.
- b) Texteinträge dürfen keine Umlaute enthalten.
- c) Der Datenbereich muss von links nach rechts ohne Leerspalten gefüllt werden, da bei der automatischen Auswertung die erste leere Spalte im Datenbereich als Abbruchkriterium gewertet wird.
- d) Die Richtung wird nicht durch ein Vorzeichen definiert, sondern durch die Richtungsangabe (Z02 bzw. Z03) im Feld "QTY (direction)" (Zeile 7). Da je Zeitreihe eine Richtung gewählt werden muss, sind ggf. zwei Zeitreihen zu übermitteln.
- e) Die kleinste Energieeinheit, die im Fahrplanverkehr abgewickelt werden kann, ist 1 kWh, es sind keine Nachkommastellen zulässig.
- f) Im Wertebereich einer Datenspalte dürfen keine Leerzellen angegeben werden. Die Werte müssen immer ≥ 0 sein: Leere Zellen im Wertebereich lassen einen Interpretationsspielraum (bedeutet dies nun Null oder die Fortführung des letzten Wertes), daher sind in diesem Bereich nur positive Werte größer gleich Null zugelassen.
- g) Formeln und Makros sind vor dem Versand zu entfernen: Formeln in den Formularen, besonders blatt- oder dateiübergreifende Formeln, können die automatische Auswertung behindern, deshalb müssen alle Formeln vor dem Versand entfernt werden. Dasselbe gilt für Makros, da diese eine Gefahr der Verbreitung von Viren bedeuten.
- h) Die Vergabe von Versionsnummern in einer Datenspalte muss nach einem einheitlichen Schema erfolgen. Dabei ist wie folgt vorzugehen: Die Versionsnummer beginnt für jeden Tag neu bei 1 und ist in jeder Datenspalte und im Dateinamen zu führen. Bei jeder

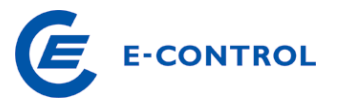

Änderung (und nur dann) wird die Versionsnummer im Dateinamen um 1 hochgezählt, und die geänderten Datenspalten werden mit dieser neuen Nummer gekennzeichnet. Die Vergabe der Versionsnummer liegt generell immer im Verantwortungsbereich des BGV. Möchte dieser ein bereits angemeldetes Geschäft ändern, so muss er auch gemäß dem beschriebenen Schema die Versionsnummer dieses Geschäfts ändern, da ansonsten der Systembetreiber dieses Geschäft als unverändert interpretiert.

Vorgaben zum Ausfüllen der Formulare

- . Die Versionsnummer beginnt für jeden Tag neu bei 1.
- · Sie wird in jeder Datenspalte und im Dateinamen geführt
- Bei jeder Änderung wird die Versionsnummer im Dateinamen um 1 hochgezählt und die geänderten oder neuen Datenspalten mit dieser neuen Nummer gekennzeichnet.

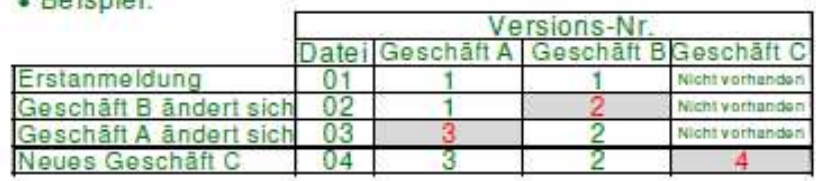

- i) Der Informationsgehalt eines KISS-A-Formulars darf sich nicht verringern: Der Informationsgehalt eines einmal eingereichten KISS-A-Formulars darf sich bei einer Änderung oder der Stornierung eines Geschäftes nicht verringern. D.h. wenn z.B. für einen Gastag ein bestimmtes Geschäft in einer Spalte eingereicht wurde und dieses dann storniert wird, so darf die entsprechende Spalte an diesem Tag nicht einfach gelöscht werden, sondern sie muss bis zum Ende des betreffenden Gastages mitgeführt werden und dann den Wert Null enthalten.
- j) Die beiden Zeilen zur Tagessumme (Zeile 15 und Zeile 42) haben rein informativen Charakter (es gilt Vorgabe g). Relevant für alle Nominierungs-, Matching- und Bilanzierungsprozesse sind stets die Stundenwerte.

#### **2.5.4 Anforderungen an E-Mail-Nachrichten**

Delaple!

Für mittels E-Mail übertragene KISS-A-Formulare wird Internetmail mit dem Protokoll SMTP verwendet. Die Authentifizierung und optionale Verschlüsselung der E-Mails ist mit dem jeweiligen Systembetreiber abzustimmen und erfolgt über S/MIME. Ggf. erforderliche Zertifikate sind für die jeweilige Daten E-Mail Adresse zu beantragen. Nach Installation der Zertifikate in den E-Mail Clients ist ein Austausch der öffentlichen Schlüssel durch Versenden einer authentifizierten E-Mail erforderlich, um die Verschlüsselung bzw. die elektronische Signatur zu ermöglichen.

Jede E-Mail-Nachricht muss in der Betreffzeile eine eindeutige Identifizierung aufweisen, die im jeweiligen Kapitel näher beschrieben ist.

### **2.5.5 Zeitbezug, Umstellung zwischen Sommerzeit und Winterzeit**

Zeitbezüge in KISS-A sind stets zu MEZ (Mitteleuropäische Zeit) bzw. MESZ (Mitteleuropäische Sommerzeit) zu verstehen.

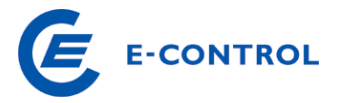

Umstellung MEZ→MESZ: Die Umstellung von Winter- auf Sommerzeit erfolgt am letzten Sonntag im März eines Jahres, dabei werden die Uhren am Sonntagmorgen von 02:00 Uhr auf 03:00 Uhr vorgestellt. Im KISS-A-Formular wird diese "fehlende" Stunde, d.h. der Zeitbereich von 02:00 bis 03:00, mit dem Wert "0" gefüllt. Der Wertebereich in den Datenspalten enthält an diesem Tag somit weiterhin 24 Stundenwerte, sodass ein Standard-KISS-A-Formular verwendet werden kann:

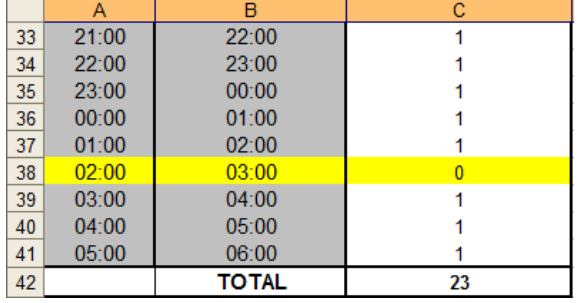

Umstellung MEZ→MESZ: Die Umstellung von Sommer- auf Winterzeit erfolgt am letzten Sonntag im Oktober eines Jahres, werden die Uhren am Sonntagmorgen von 03:00 Uhr wieder auf 02:00 Uhr zurückgestellt, d.h. es wird eine zusätzliche Stunde eingefügt. Für den Gastag, an dem die Umstellung von Sommer- auf Winterzeit erfolgt, muss ein gesondertes KISS-A-Formular mit 25 Zeilen im Wertebereich verwendet werden, da dieser Tag 25 Stunden hat und 25 Stundenwerte zu übermitteln sind. Die zusätzliche Stunde wird in der Nacht zwischen 02:00 Uhr und 03:00 eingefügt, so dass diese Stunde zweimal existiert. Zur Unterscheidung wird die erste Stunde mit "A" und die zusätzliche Stunde mit "B" gekennzeichnet (... 01:00 – 02:00, 2A:00 – 2B:00, 2B:00 –  $03:00, 03:00 - 04:00, ...$ :

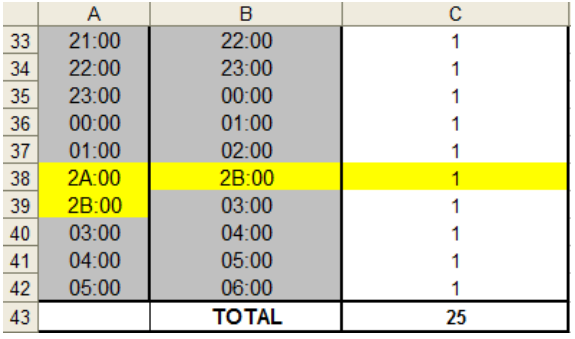

### **2.5.6 Revisionen von KISS-A Nachrichten durch den Systembetreiber**

Revisionen einer Version einer KISS-A Nomination Notification werden über die Zeile 9 signalisiert. Wird eine Nominierung/Fahrplananmeldung vom Systembetreiber unverändert bestätigt, entspricht dies einer Revisionsnummer von 0.

Führt der Systembetreiber eine Veränderung der Werte (Einkürzung) durch, erhöht er die entsprechende Revisionsnummer für diese Spalte. Sobald der BGV die Version der Datenspalte erhöht, wird die Revisionsnummer zurückgesetzt.

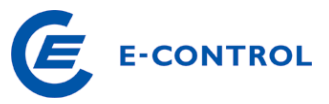

# **3 Nominierungen und Fahrplananmeldungen**

Die Nominierung dient dem BGV dazu, Gasmengen bei Systembetreibern an nominierungspflichtigen Netzpunkten pro Shippercodepaar anzumelden.

Die Nominierung dient Systembetreibern dazu, die angemeldeten Gasmengen gegen die gebuchten Kapazitäten zu prüfen und die bestätigbaren Ein- und Ausspeisemengen pro Shippercodepaar mit dem angrenzenden Systembetreiber zu ermitteln. Im Fall des Virtuellen Handelspunkts wird durch eine Nominierung des BGV (bzw. eines reinen VHP-Traders) ein Eigentumsübergang (Title Transfer Service) am OTC-Markt angezeigt. Die Fahrplananmeldungen im VG stellen für den VGM die für die Verteilergebietssteuerung und zur Erfüllung seiner Informationspflichten notwendigen Informationen dar.

Dazu sind folgende Anwendungsfälle vorgesehen:

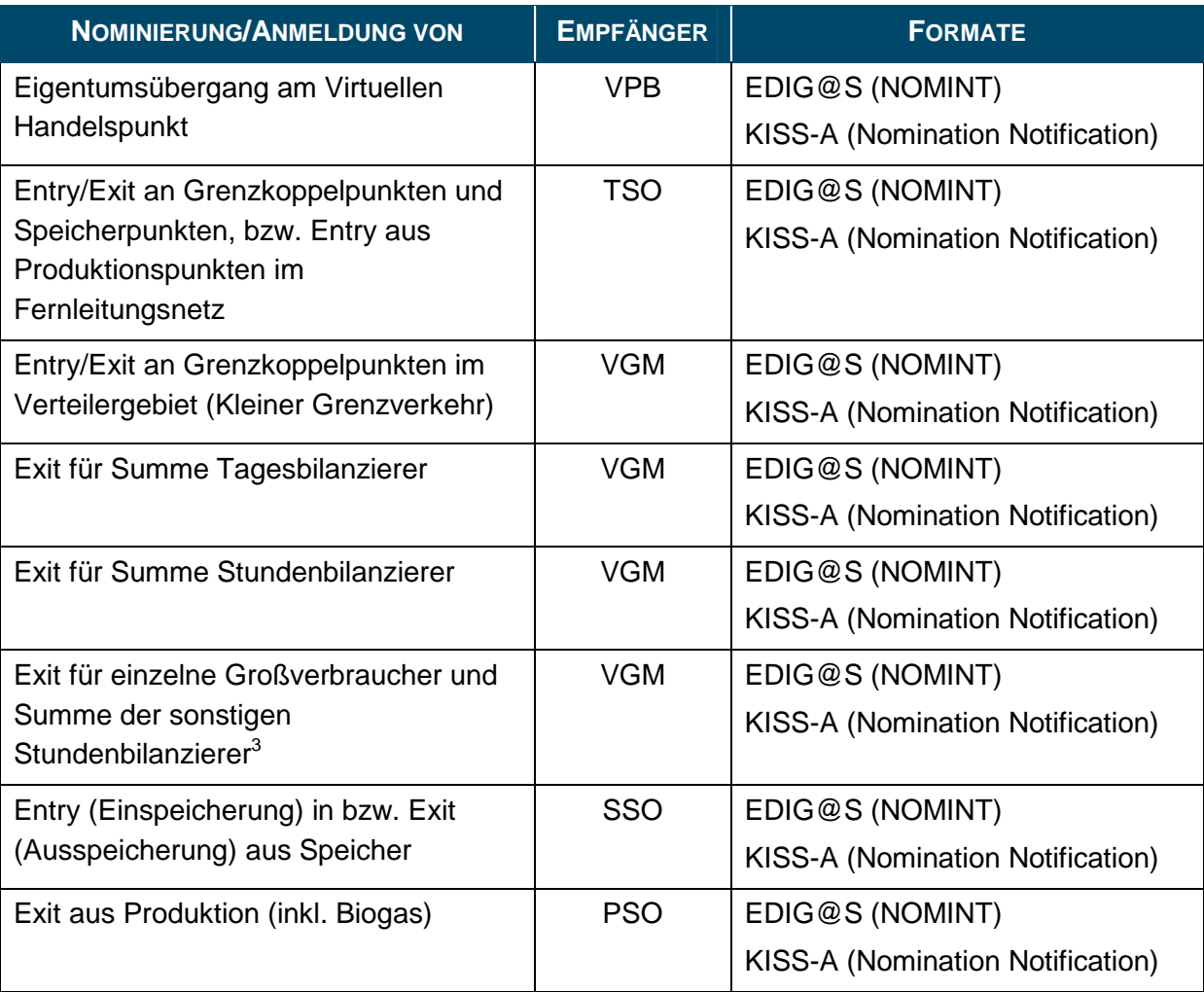

Anmerkungen:

Mit "sonstige Stundenbilanzierer" ist die Summe aller LPZ-Verbraucher ≤50MW im Stundenbilanzierungsregime bezeichnet.

Speicher und Produktion im Fernleitungsnetz werden wie Grenzkoppelpunkte im FLN behandelt. Der BGV hat also beim TSO einen Entry bzw. Exit und beim SSO/PSO den

 3 Diese Information ist nicht bilanzierungsrelevant

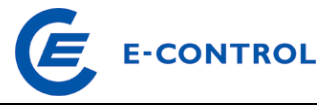

korrespondierenden Exit bzw. Entry zu nominieren. Zwischen den Systemoperatoren findet ein Matching (lesser Rule) statt.

### **3.1 Übersicht Nominierungsnachrichten des BGV**

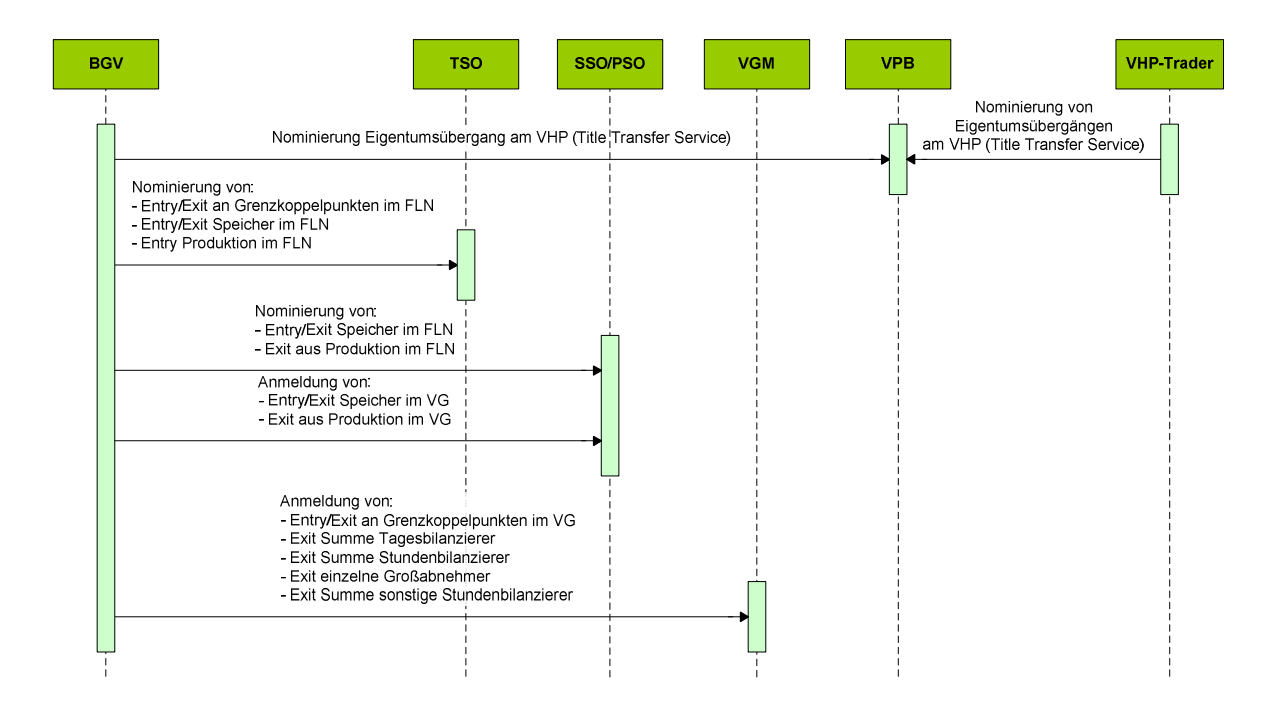

### **3.2 EDIG@S NOMINT**

#### **3.2.1 Anwendung im Nominierungs- und Renominierungsprozess**

Die Anwendung von NOMINT erfolgt gemäß Sonstigen Marktregeln Kapitel 2 und EDIG@S (http://www.edigas.org/).

Abweichend davon wird an Entry/Exit an Grenzkoppelpunkten im Fernleitungsnetz (FLN) und Entry/Exit im Fernleitungsnetz beim Transportsystembetreiber (TSO) die NOMINT in zweifacherweise angewendet:

Kapazitätsnominierung, zur Prüfung gegenüber Kapazitäten in Bilanzgruppen und Subbilanzkonten

Matchingnominierung, zum Matching der Shippercodepaare an Grenzkoppelpunkten Die entsprechenden Informationen sind in einer Nominierungsnachricht, aber in getrennten LIN-Segmenten (bzw. KISS-A Spalten) enthalten.

Abschnitt 1.6. der General Message Guidelines (MIG EDIG@S 4.0) wird nur am VHP angewendet.

Für detaillierte Anwendungsinformationen wenden Sie sich bitte an den entsprechenden Systembetreiber.

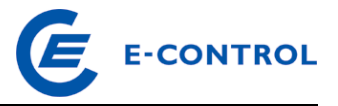

### **3.2.2 NOMINT Anwendungsspezifikationen**

Die Anwendungsspezifikation erfolgt auf Basis EDIG@S MIG 4.0, downloadbar unter http://www.edigas.org/version-4/ .

Spezifische Erweiterungen der Code-Qualifyer für das Marktgebiet Ost sind der nachfolgenden Tabelle zu entnehmen.

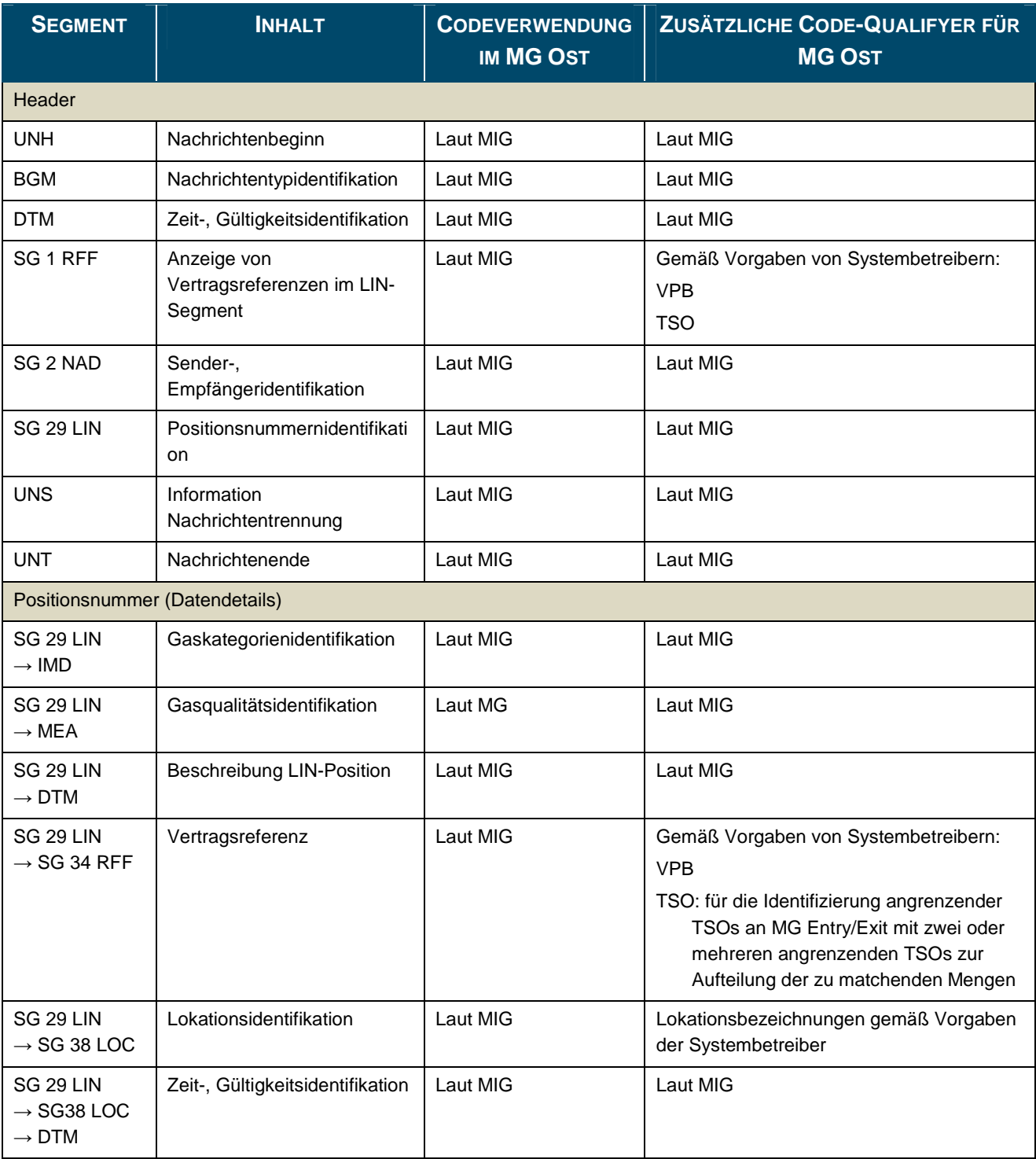

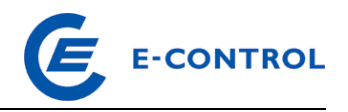

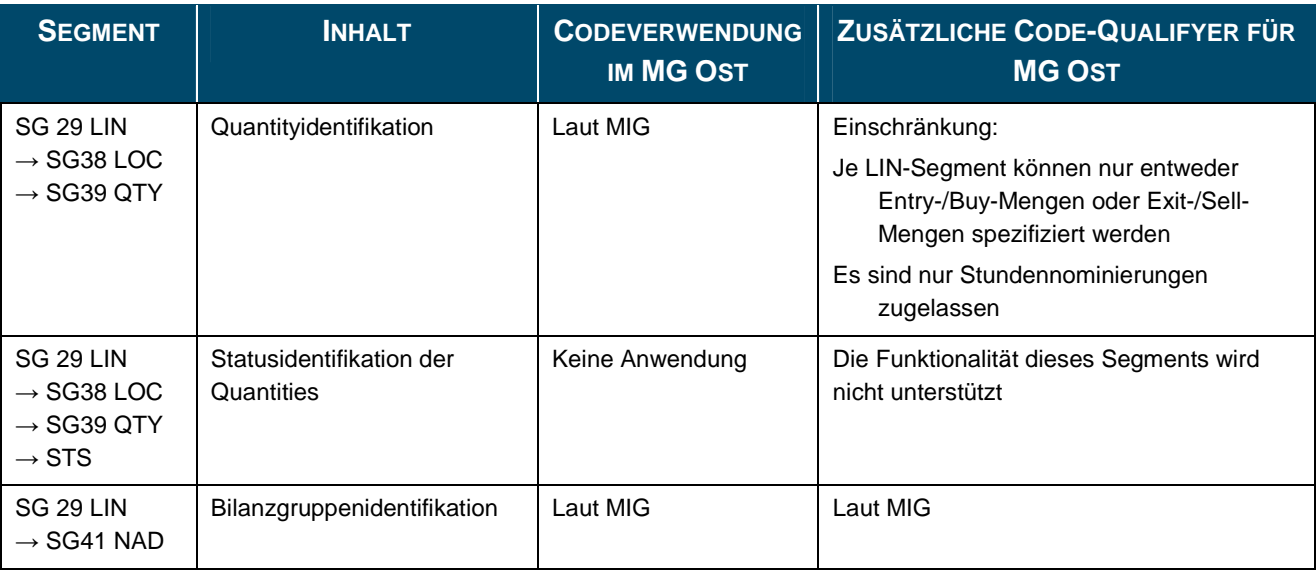

### **3.3 KISS-A Nomination Notification**

#### **3.3.1 Anwendung im Nominierungs- und Renominierungsprozess**

Die Anwendung der KISS-A Nomination Notification erfolgt gemäß Sonstigen Marktregeln Kapitel 2.

Für detaillierte Anwendungsinformationen wenden Sie sich bitte an den entsprechenden Systembetreiber.

Die Betreffzeile einer Nomination Notification Nachricht ist wie folgt aufgebaut:

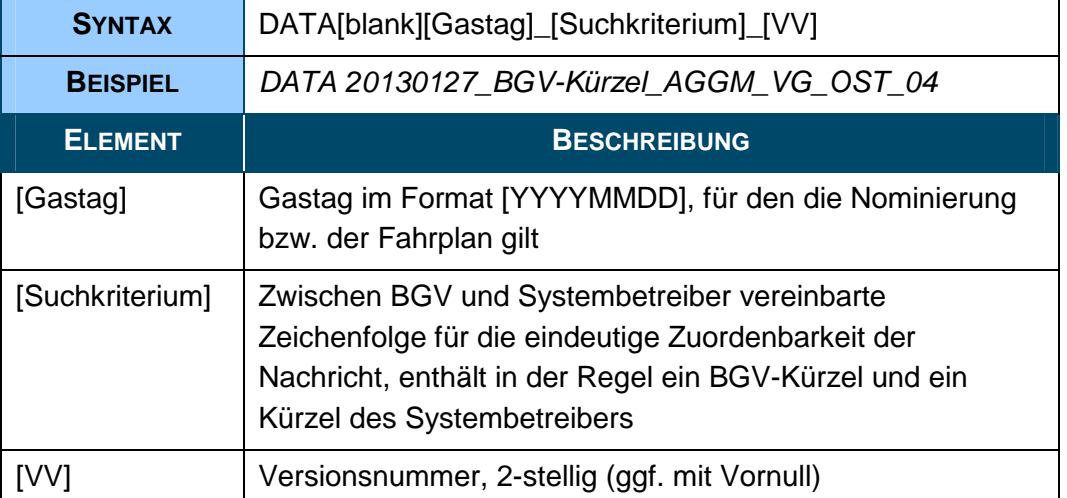

Diese Namenskonvention muss auch beim Dateinamen des KISS-A-Formulars im E-Mail-Anhang verwendet werden, wobei jedoch die Zeichenfolge "DATA[blank]" weggelassen werden kann.

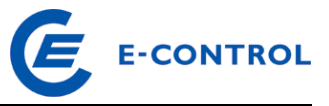

### **3.3.2 KISS-A Anwendungsspezifikationen Nomination Notification**

Zelle A1 (Nachrichtentyp): NOMINT

Z...Zeile der KISS-A Datei

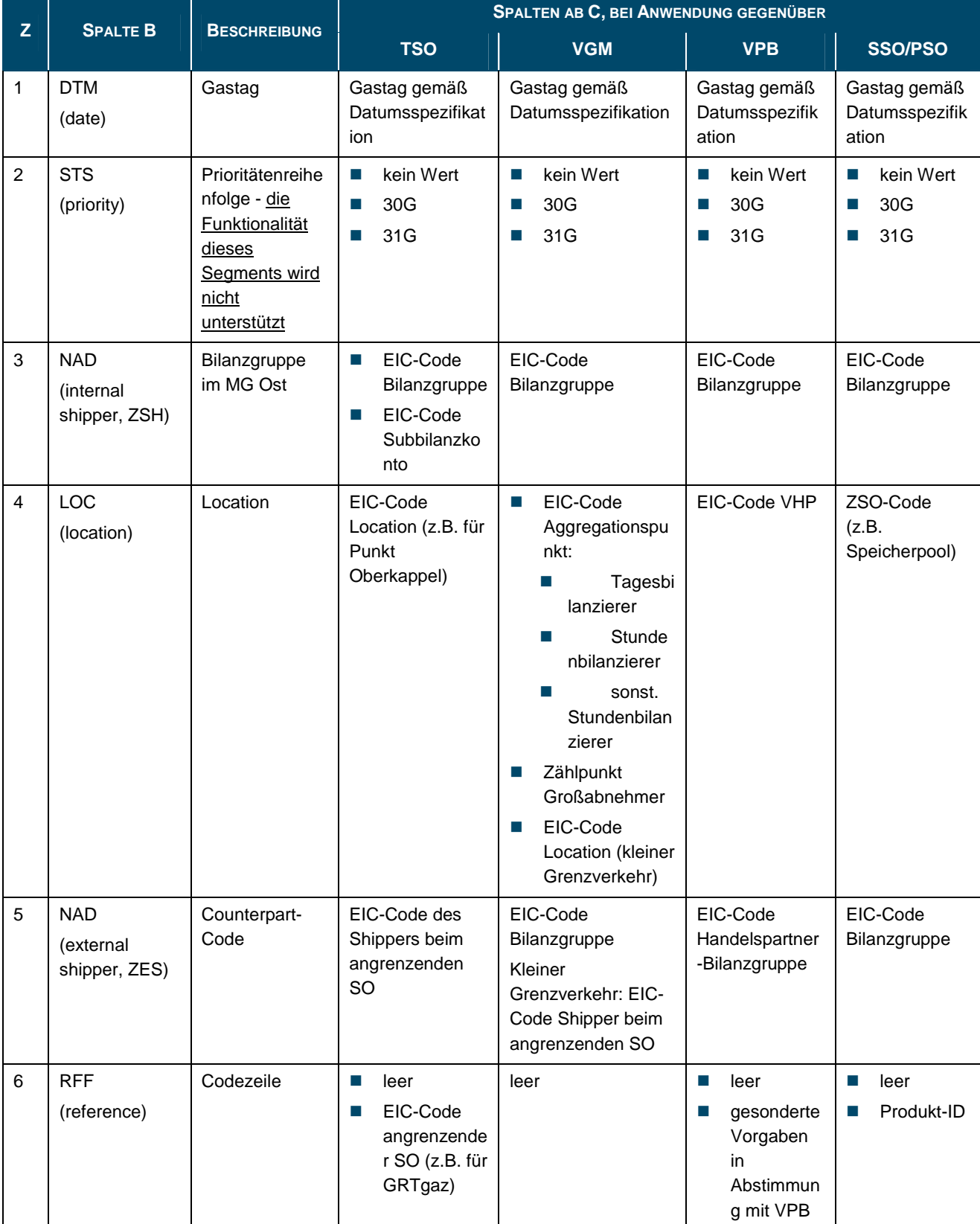

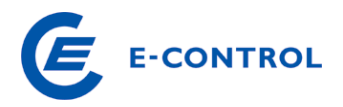

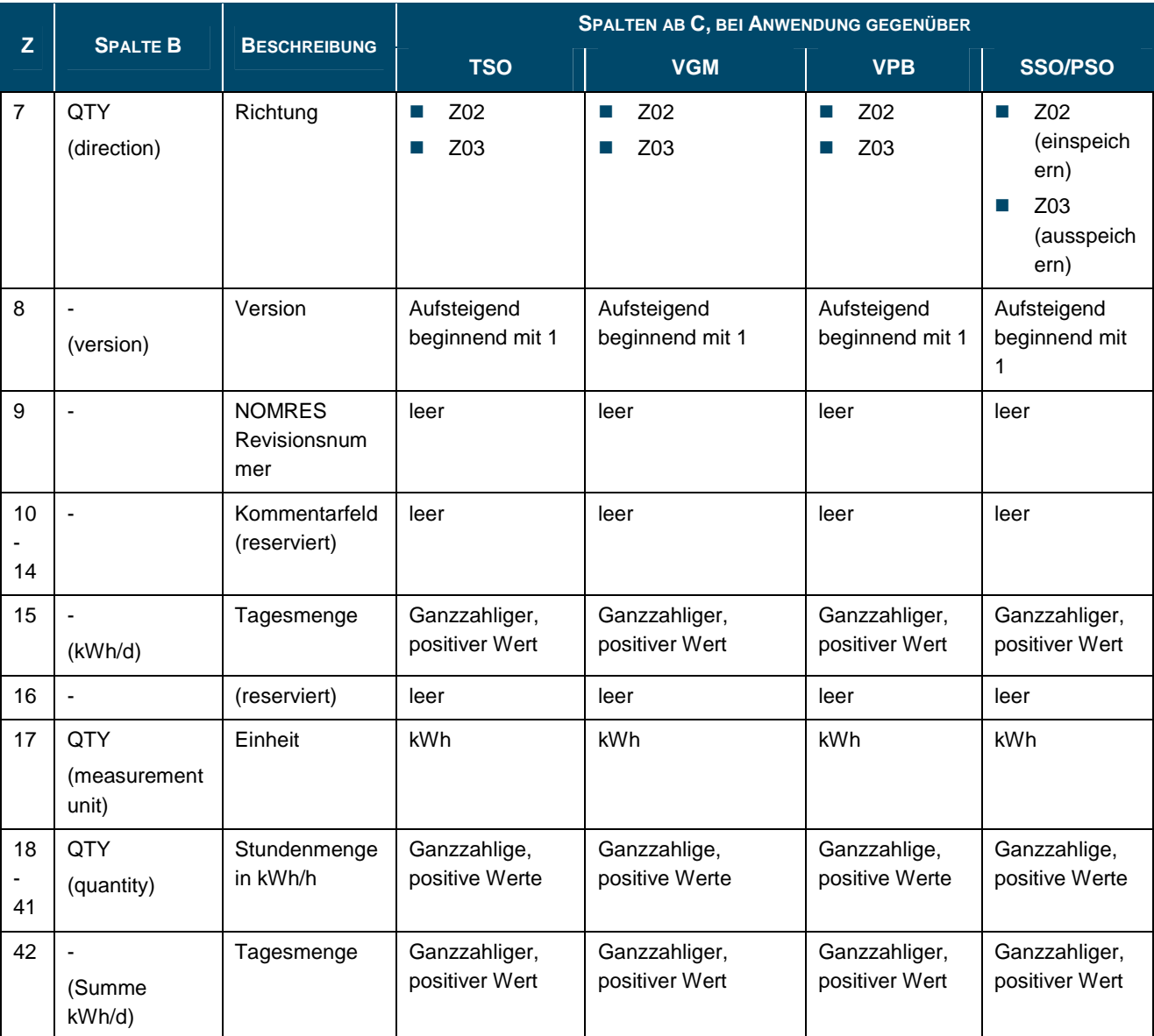

Anmerkungen:

Für Sommerzeit-/Winterzeitumstellung ändert sich die letzte Zeile entsprechend.

Die Aggregationszählpunkte im VG sind virtuelle Lokationen, die rein der Verarbeitung der entsprechenden Zeitreihen dienen.

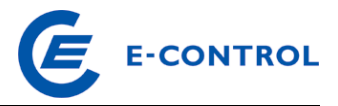

# **4 Nominierungsbestätigungen**

Die (Re-)Nominierungsbestätigung dient Systemrollen dazu, Bilanzgruppenverantwortliche über die tatsächlich abwickelbaren Gasmengen pro Shippercodepaar gegenüber den an seinen nominierungspflichtigen Netzpunkten angemeldeten Gasmengen zu informieren.

Dazu sind folgende Anwendungsfälle analog zu den Nominierungen vorgesehen:

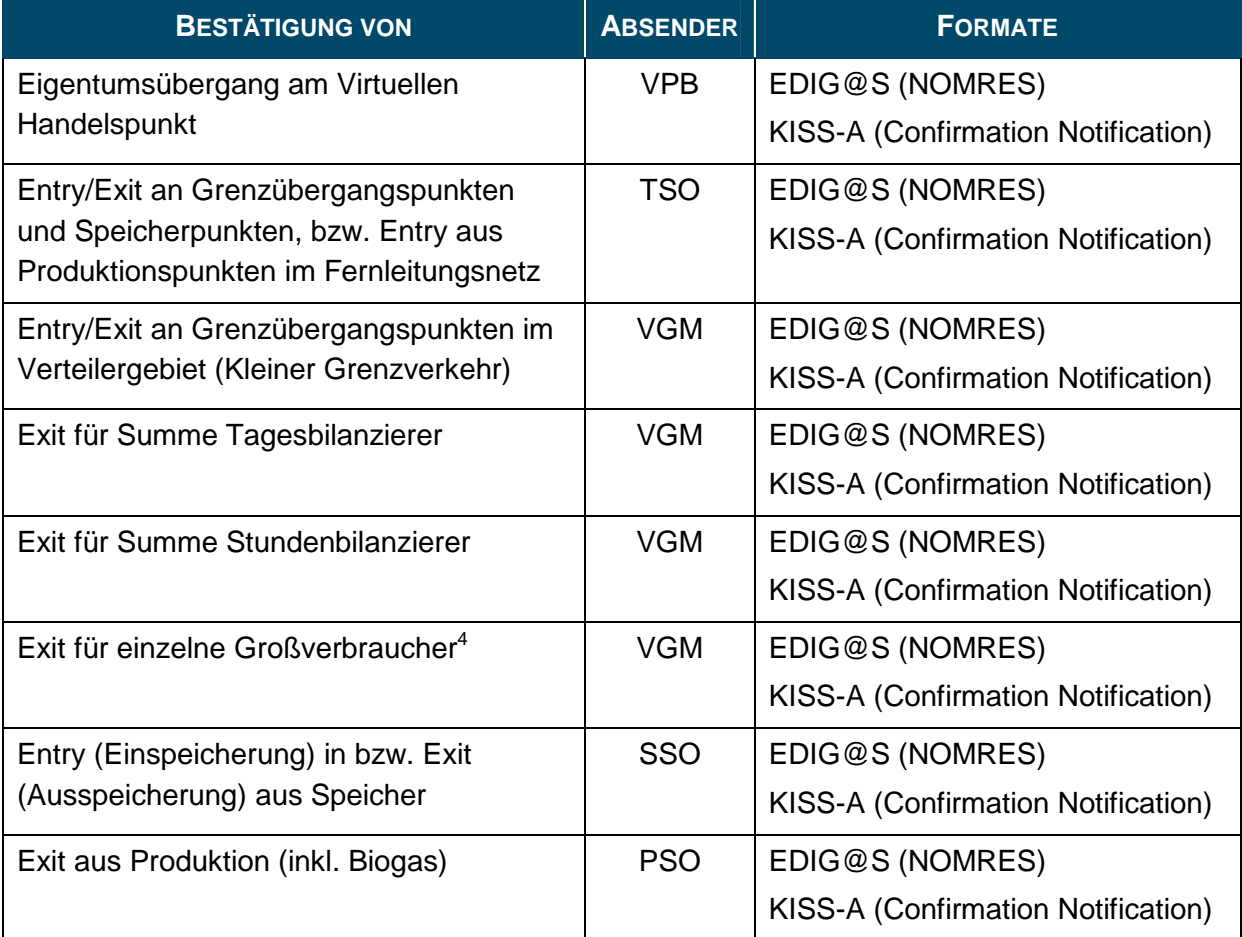

 4 Bestätigt werden nur die Fahrpläne derjenigen Großverbraucher, die über einen einschränkbaren Netzzugang verfügen

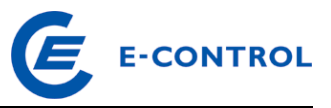

### **4.1 Übersicht Nominierungsbestätigungsnachrichten**

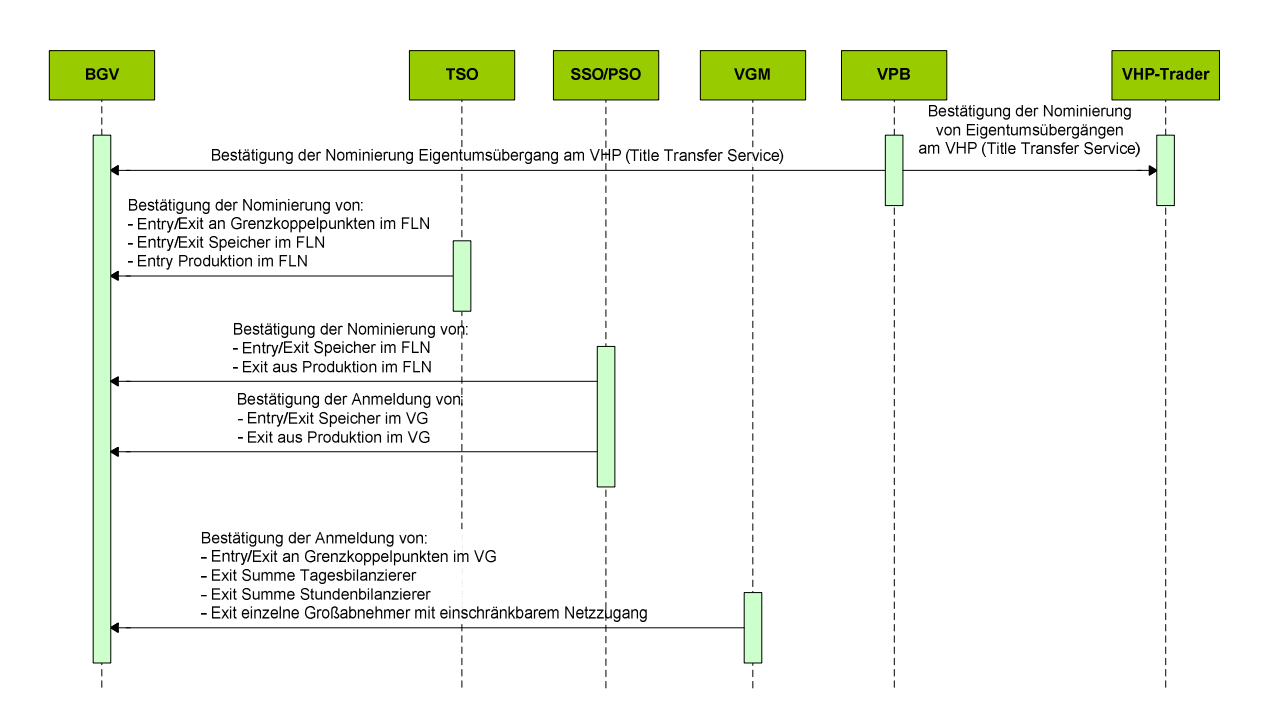

### **4.2 EDIG@S NOMRES**

#### **4.2.1 Anwendung im Nominierungs- und Renominierungsprozess**

Die Anwendung von NOMRES erfolgt gemäß Sonstigen Marktregeln Kapitel 2 und EDIG@S (http://www.edigas.org/).

Für detaillierte Anwendungsinformationen wenden Sie sich bitte an den entsprechenden Systembetreiber.

#### **4.2.2 NOMRES Anwendungsspezifikationen**

Die Anwendungsspezifikation erfolgt auf Basis EDIG@S MIG 4.0, downloadbar unter http://www.edigas.org/version-4/ .

Spezifische Erweiterungen der Code-Qualifyer für das MG Ost sind der nachfolgenden Tabelle zu entnehmen.

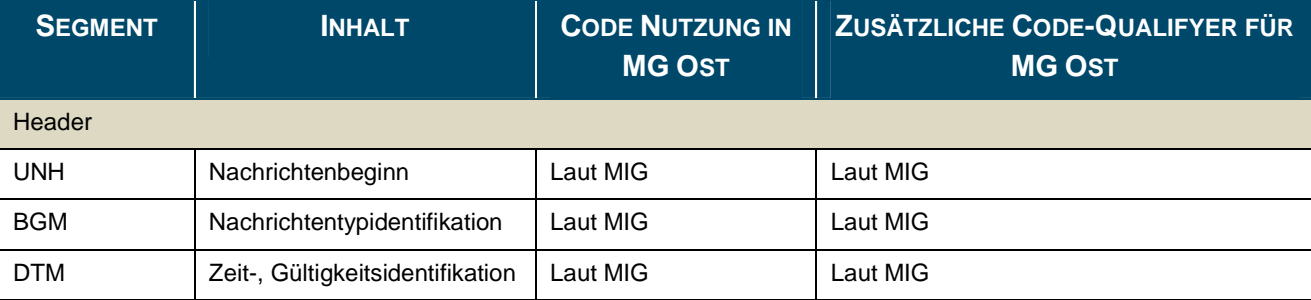

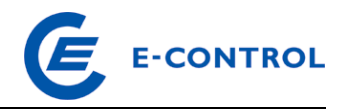

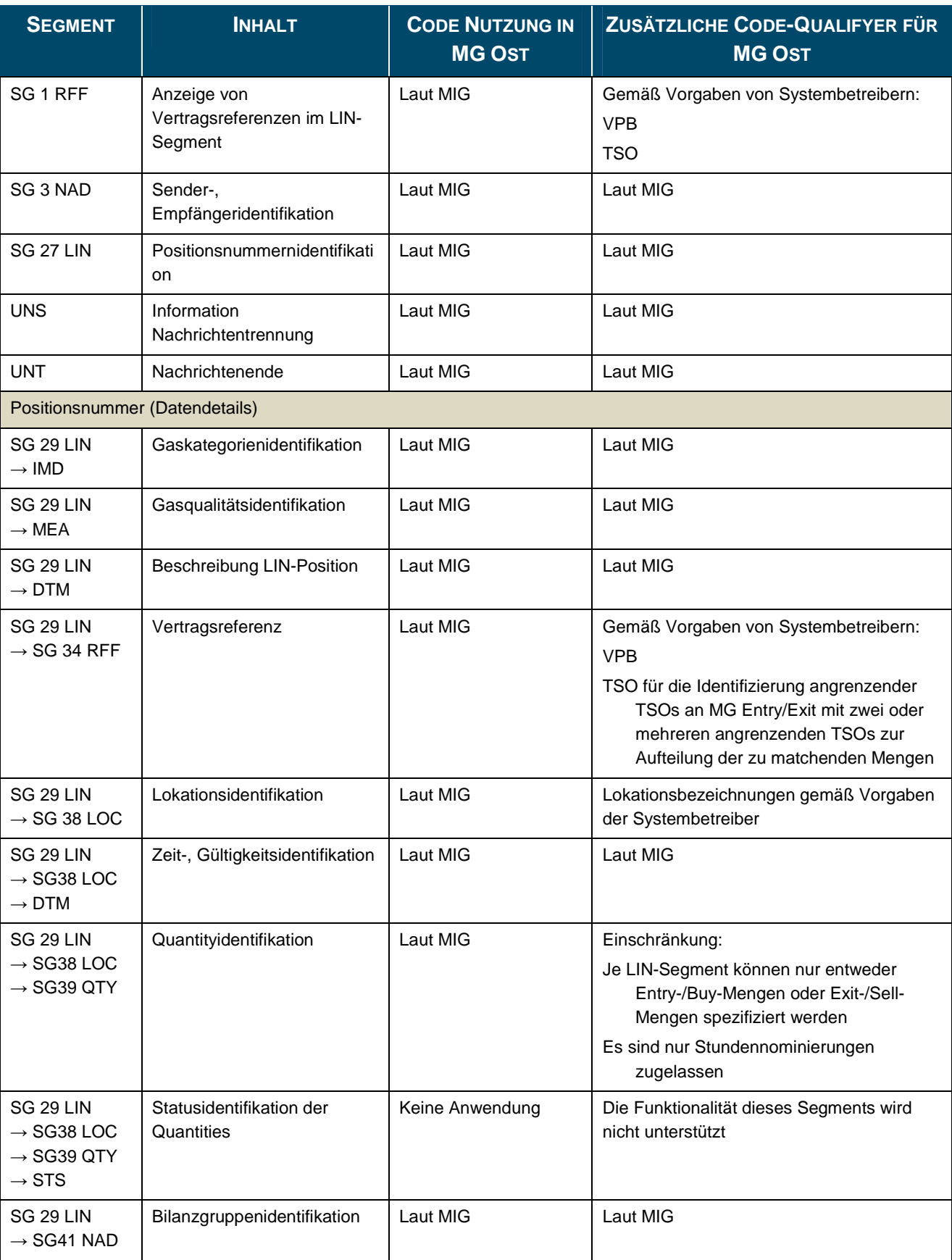

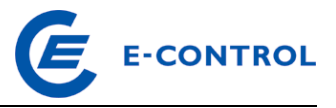

### **4.3 KISS-A Confirmation Notification**

#### **4.3.1 Anwendung im Nominierungs- und Renominierungsprozess**

Die Anwendung der KISS-A Confirmation Notice erfolgt gemäß Sonstigen Marktregeln Kapitel 2. Der Systembetreiber kann in einer Confirmation-Nachricht die Bestätigung mehrerer Nominierungen bzw. Fahrpläne zusammenfassen.

Die Betreffzeile einer Confirmation Notification Nachricht ist wie folgt aufgebaut:

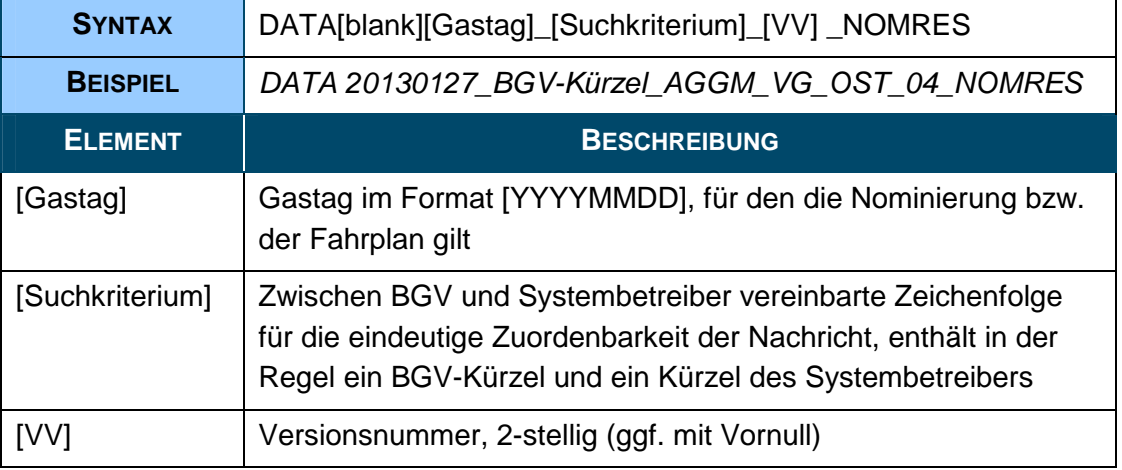

#### **4.3.2 KISS-A Anwendungsspezifikationen Confirmation Notification**

Zelle A1 (Nachrichtentyp): NOMRES

#### Z...Zeile der KISS-A Datei

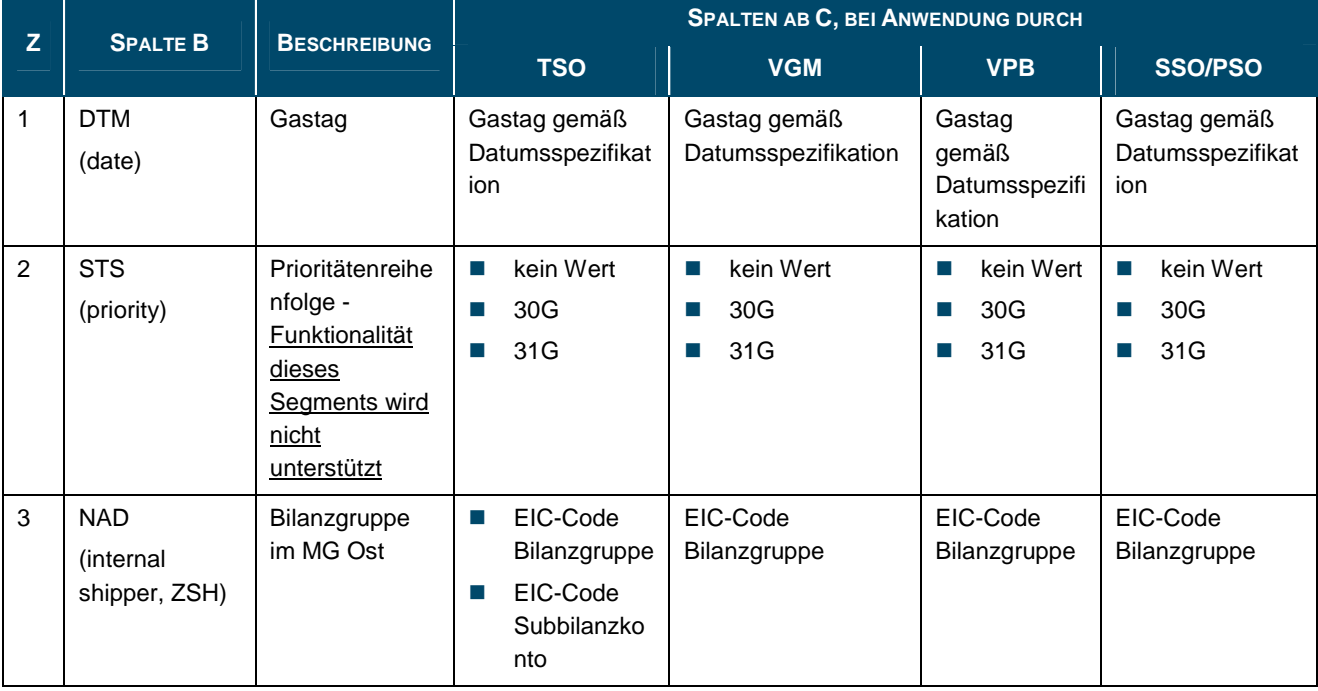

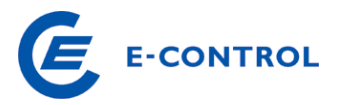

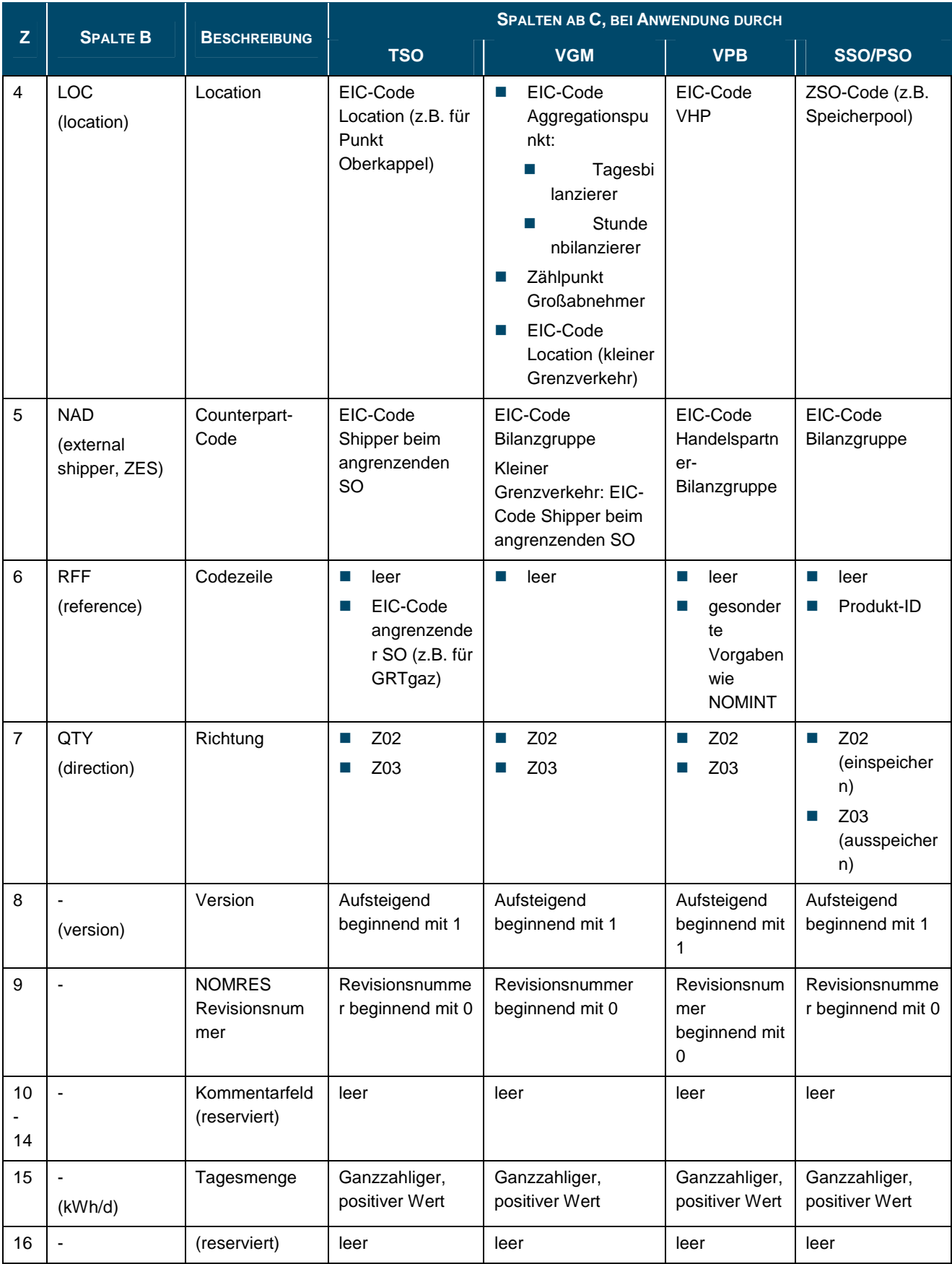

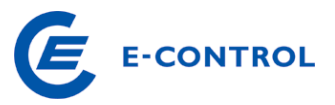

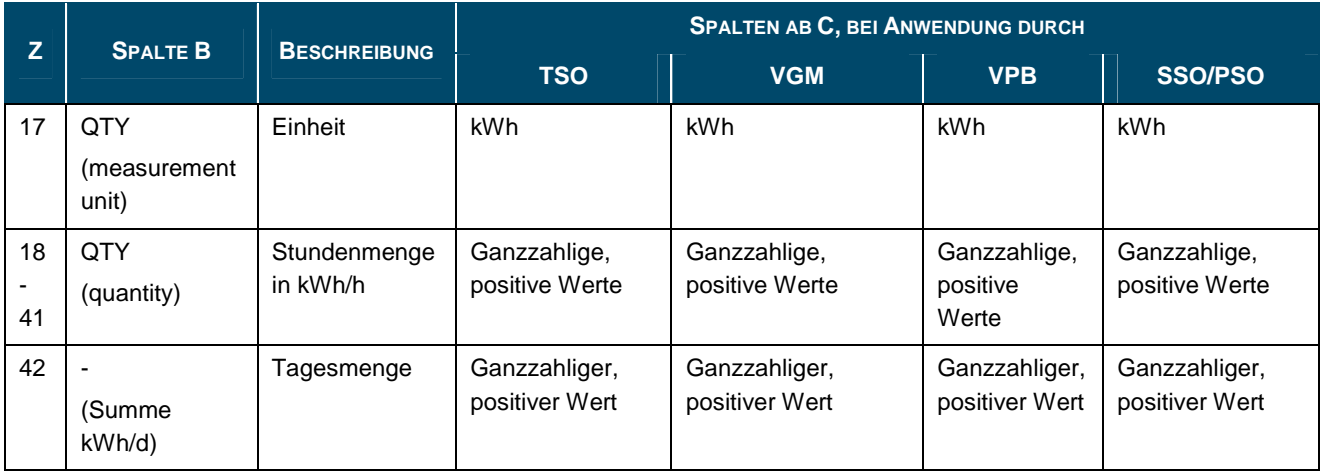

#### Anmerkungen:

Für Sommerzeit-/Winterzeitumstellung ändert sich die letzte Zeile entsprechend.

Die Aggregationszählpunkte im VG sind virtuelle Lokationen, die rein der Verarbeitung der entsprechenden Zeitreihen dienen.

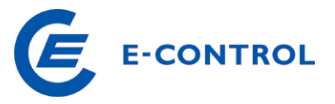

# **5 Allokationsnachrichten**

Als Zusatzinformation zu den bestätigten Nominierungen erhält der BGV gemäß Somagas Kapitel 2 am Folgetag die vom jeweiligen Systembetreiber allokierten Werte.

Dazu sind folgende Anwendungsfälle vorgesehen:

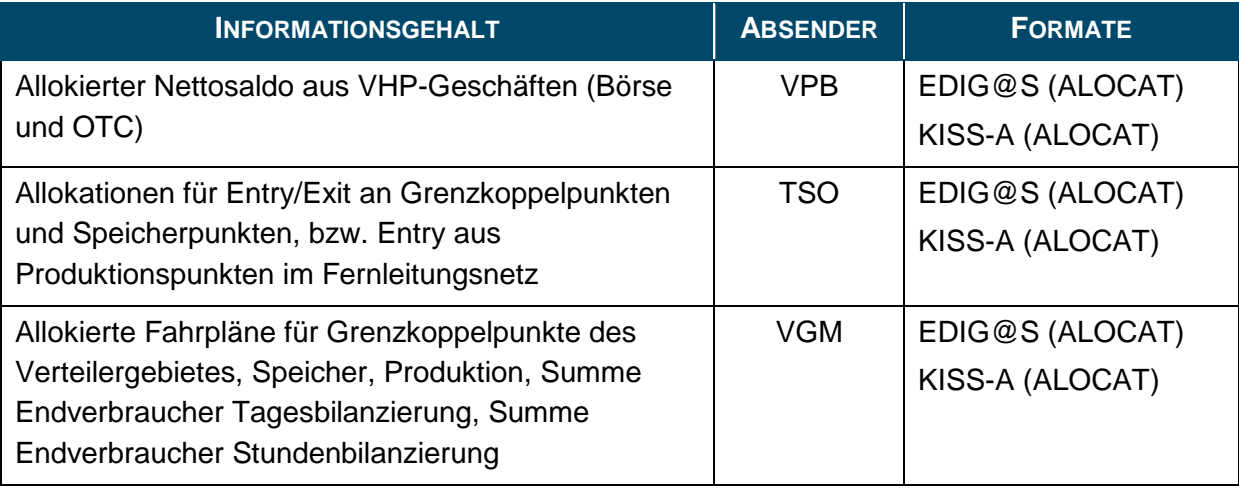

### **5.1 Übersicht Allokationsnachrichten**

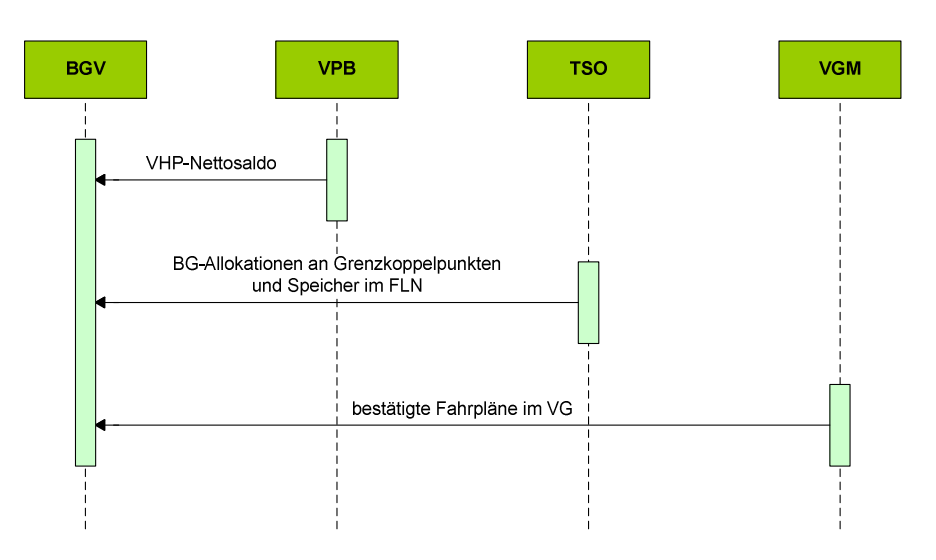

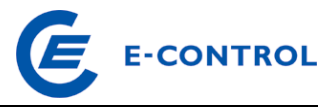

### **5.2 EDIG@S ALOCAT**

#### **5.2.1 Anwendung im Nominierungs- und Renominierungsprozess**

Die Anwendung von ALOCAT erfolgt gemäß Sonstigen Marktregeln Kapitel 2 und EDIG@S (http://www.edigas.org/).

Für detaillierte Anwendungsinformationen wenden Sie sich bitte an den entsprechenden Systembetreiber.

#### **5.2.2 ALOCAT Anwendungsspezifikationen**

Die Anwendungsspezifikation erfolgt auf Basis EDIG@S MIG 4.0, downloadbar unter http://www.edigas.org/version-4/

Spezifische Erweiterungen der Code-Qualifyer für das MG Ost sind der nachfolgenden Tabelle zu entnehmen.

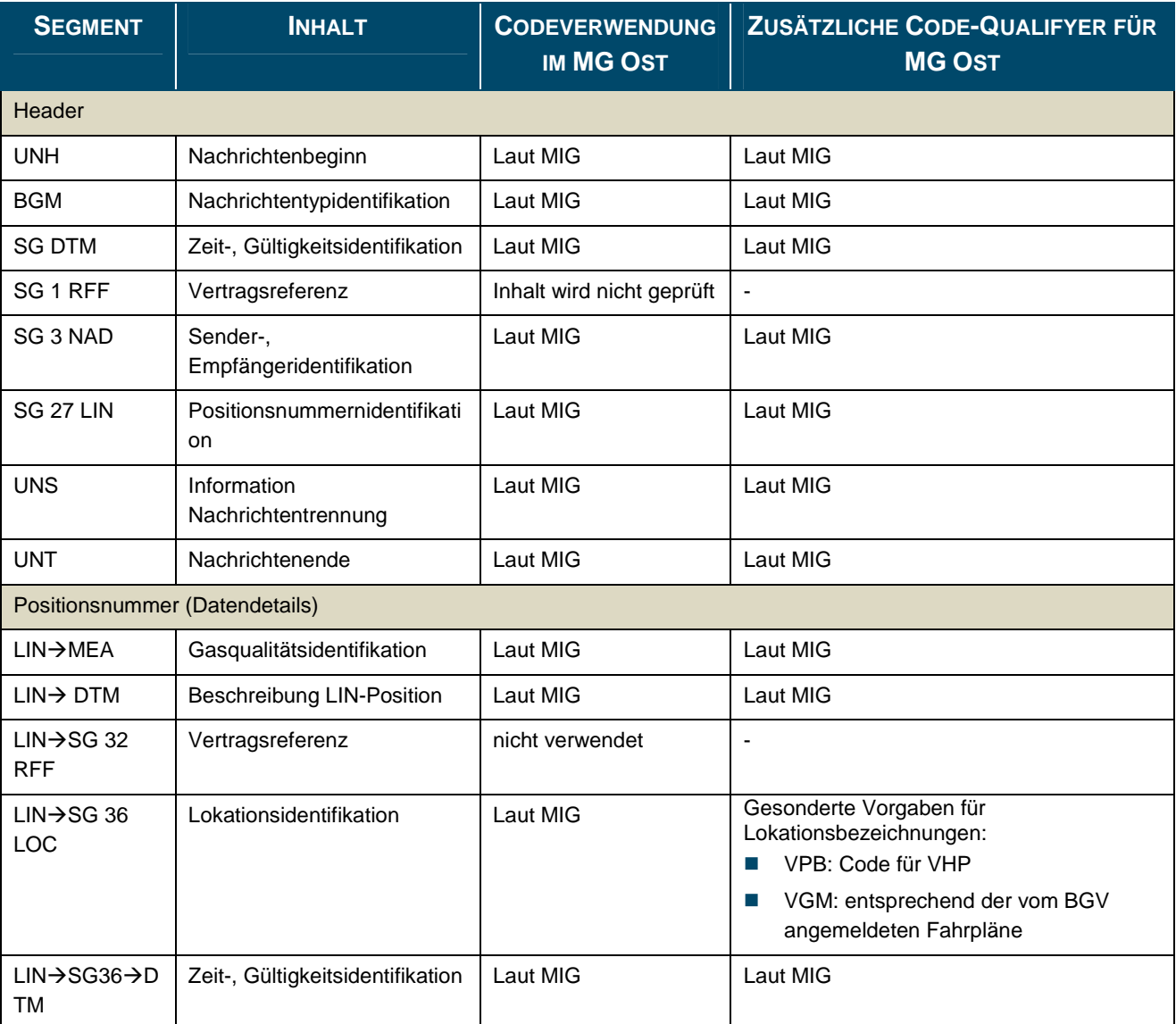

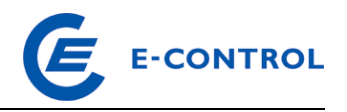

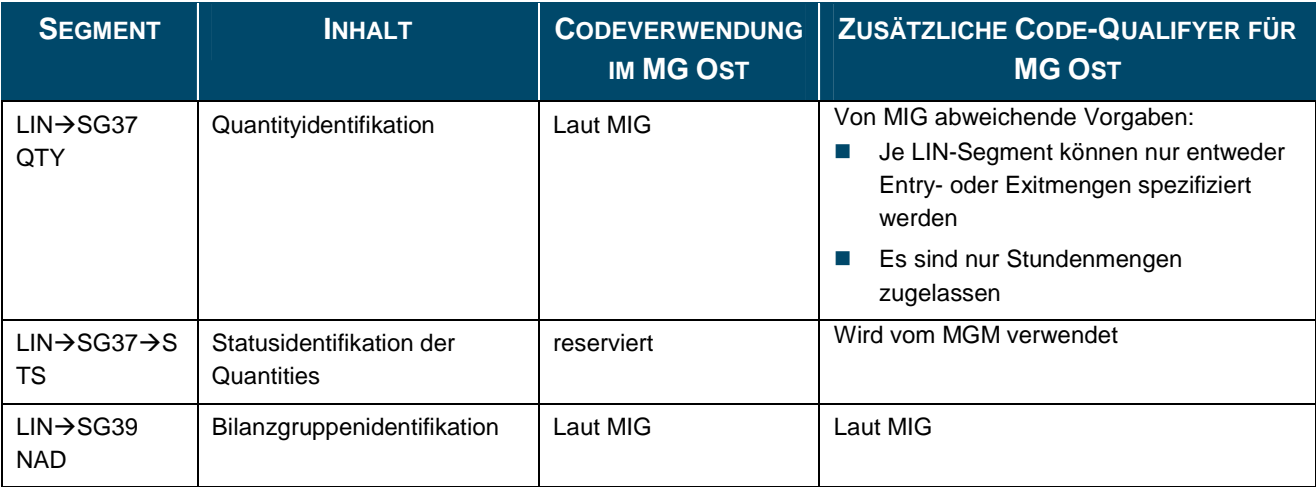

### **5.3 KISS-A Allokationsnachricht**

### **5.3.1 Anwendung im Nominierungs- und Renominierungsprozess**

Die Anwendung der KISS-A ALOCAT erfolgt gemäß Sonstigen Marktregeln Kapitel 2. Die Betreffzeile ist wie folgt aufgebaut:

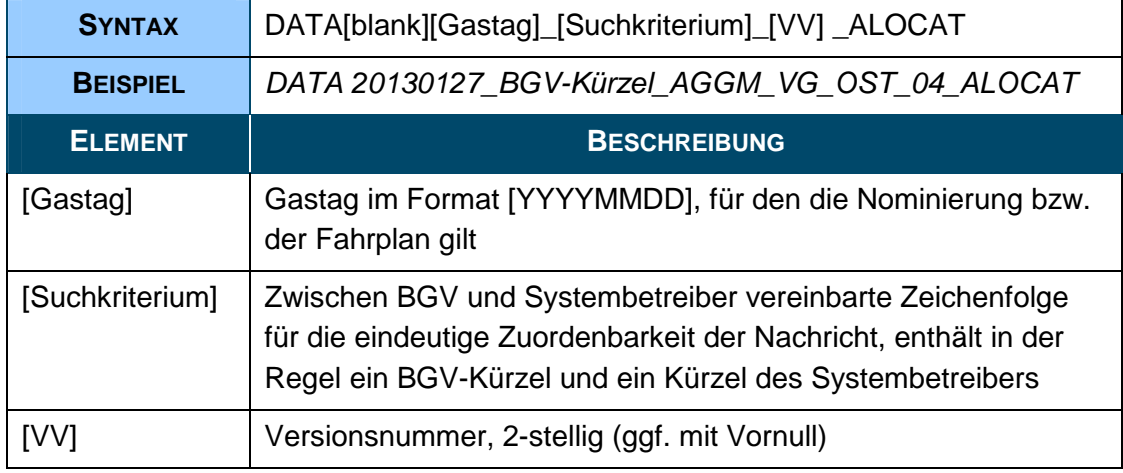

### **5.3.2 KISS-A Anwendungsspezifikationen ALOCAT**

#### Zelle A1 (Nachrichtentyp): ALOCAT

Z...Zeile der KISS-A Datei

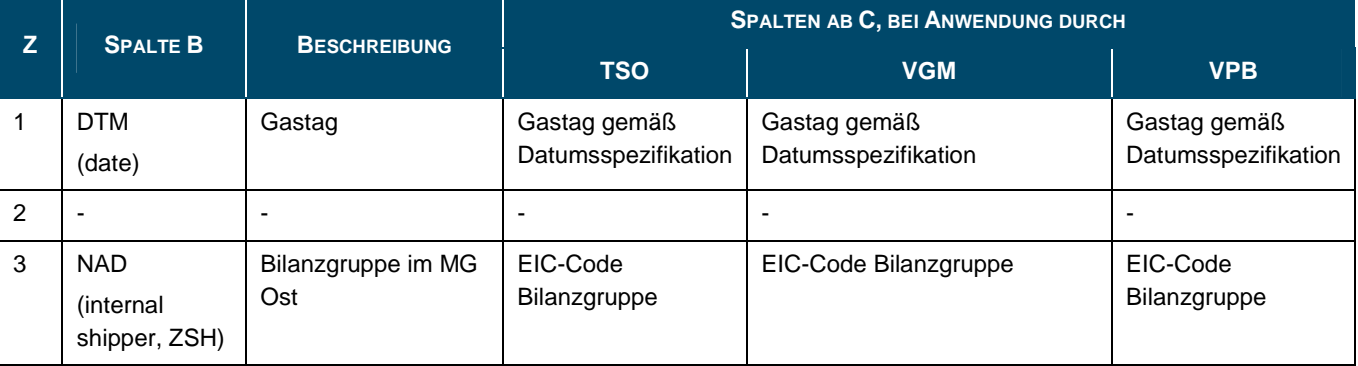

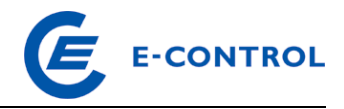

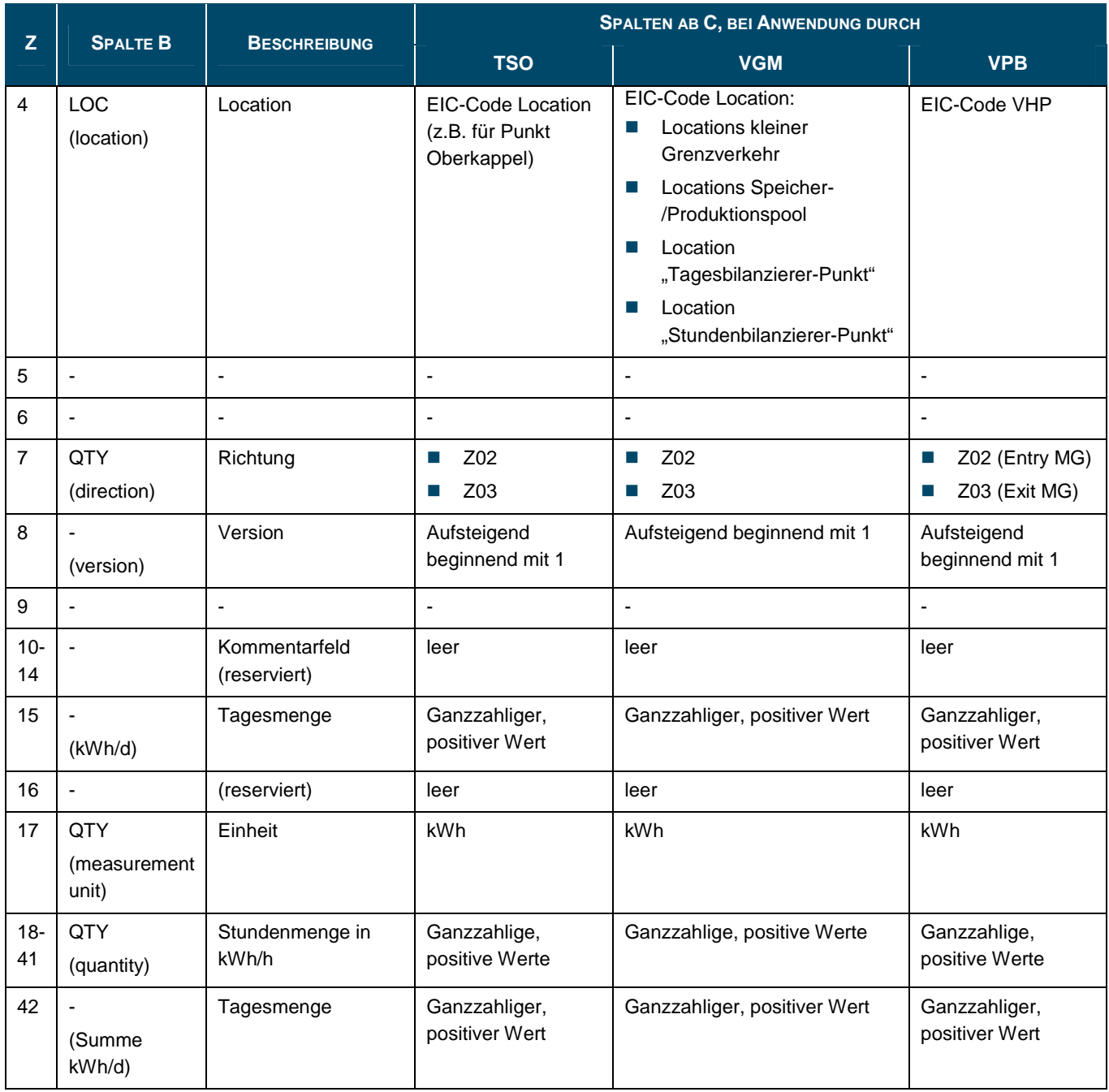

Anmerkungen: Für Sommerzeit-/Winterzeitumstellung ändert sich die letzte Zeile entsprechend.

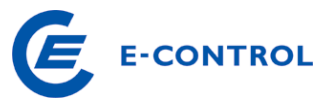

# **6 Informationen zum Bilanzgruppen-Ungleichgewicht**

Der MGM informiert die Bilanzgruppenverantwortlichen über:

den Carry-Forward-Kontostand

das stündliche Ungleichgewicht basierend auf allokierten Nominierungen die stündliche Einspeisung basierend auf allokierten Nominierungen die stündliche Ausspeisung basierend auf allokierten Nominierungen die Höhe des geplanten Börseauftrags zum Bilanzgruppenausgleich die Höhe des tatsächlichen Börseauftrags zum Bilanzgruppenausgleich

Dazu sind die folgenden Nachrichten vorgesehen:

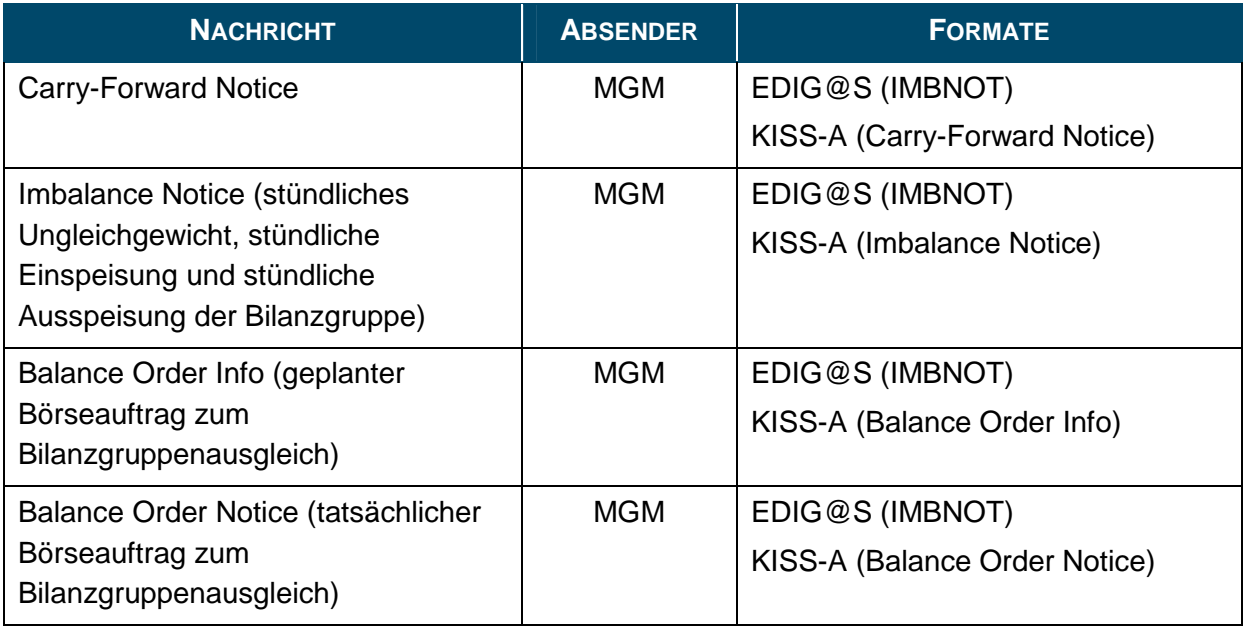

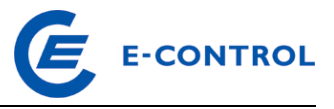

### **6.1 Übersicht Settlementnachrichten aus Sicht des BGV**

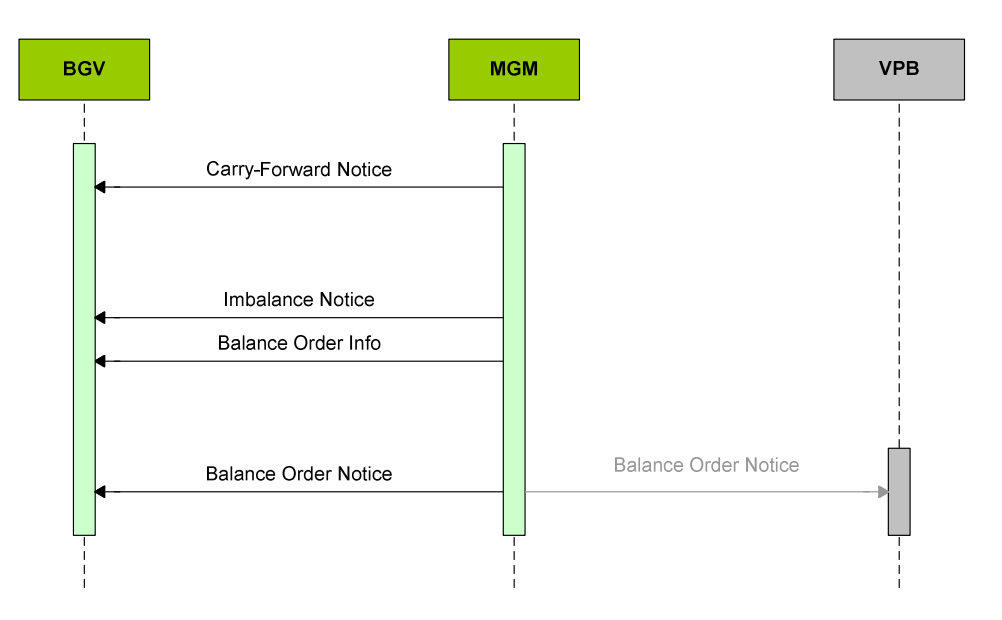

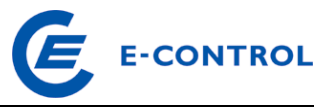

### **6.2 EDIG@S IMBNOT**

#### **6.2.1 Anwendung im Settlementprozess**

Die Anwendung von IMBNOT erfolgt durch den MGM gemäß Sonstigen Marktregeln Kapitel 2 und EDIG@S (http://www.edigas.org/), wobei 4 Anwendungsfälle unterschieden werden:

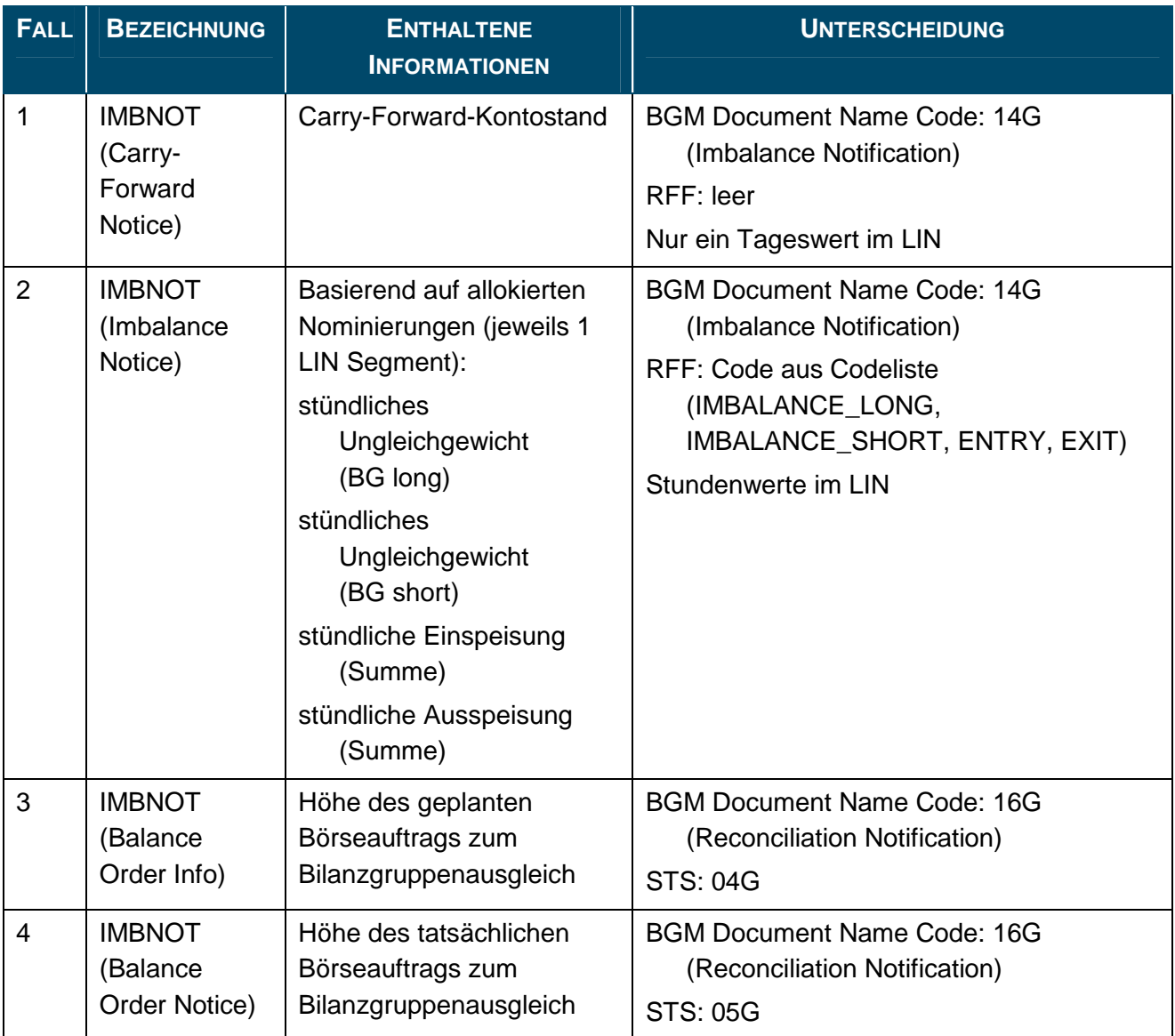

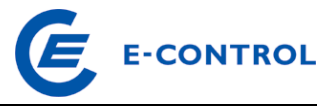

### **6.2.2 IMBNOT Anwendungsspezifikationen**

Die Anwendungsspezifikation erfolgt auf Basis EDIG@S MIG 4.0, downloadbar unter http://www.edigas.org/version-4/ .

Spezifische Erweiterungen der Code-Qualifyer für das MG Ost sind der nachfolgenden Tabelle zu entnehmen.

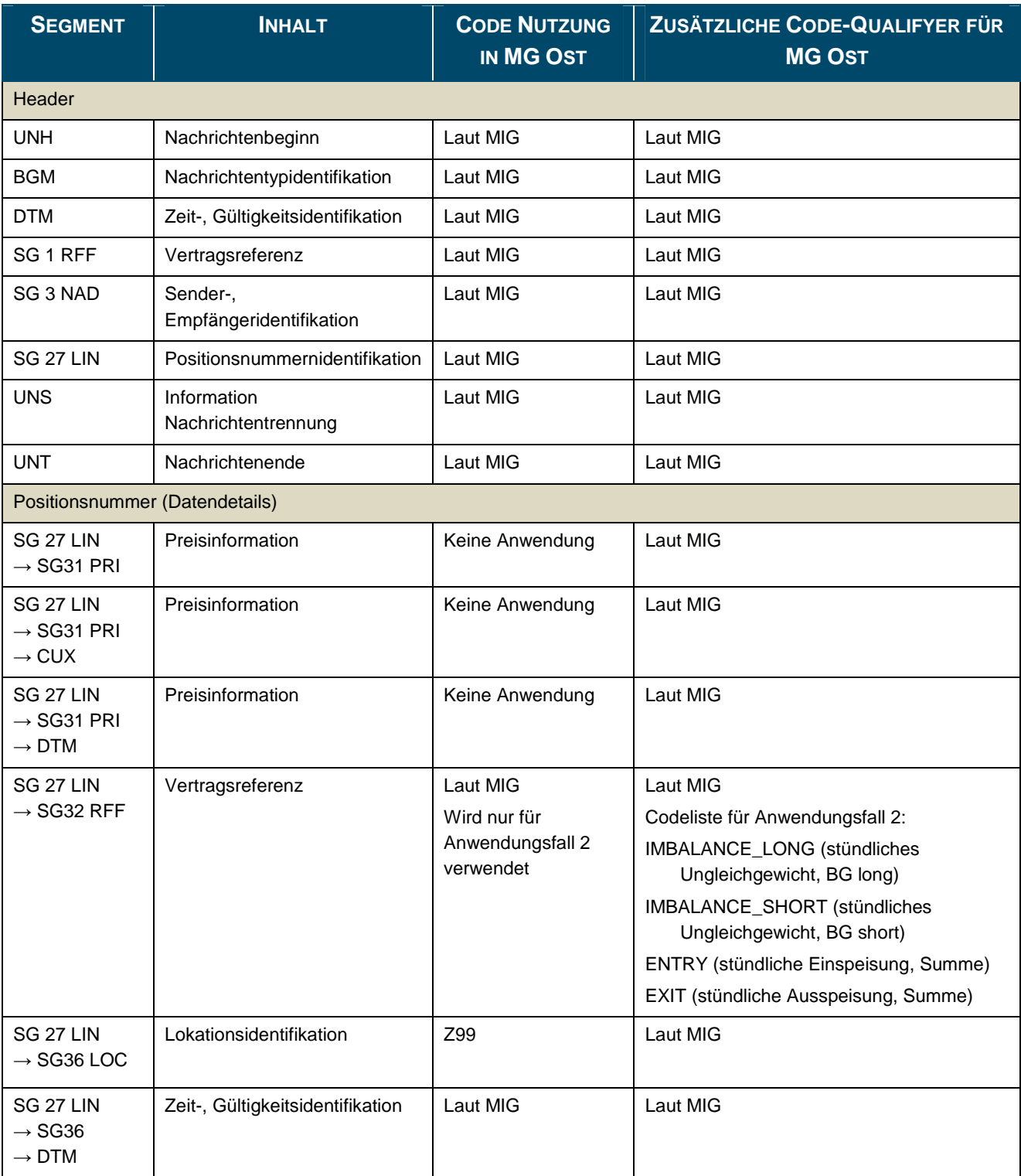

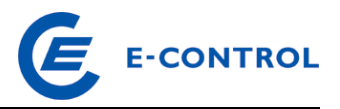

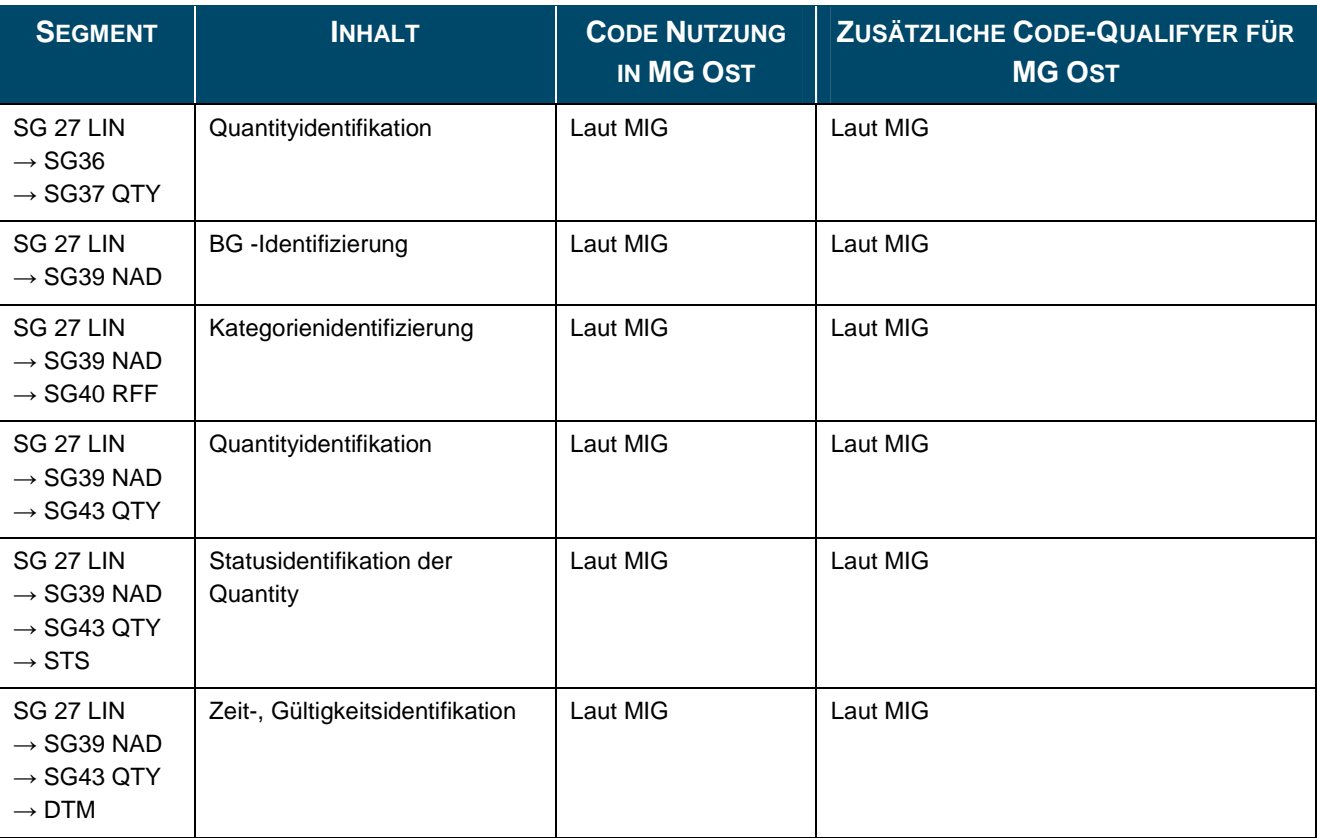

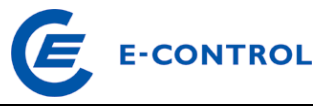

### **6.3 KISS-A IMBNOT**

### **6.3.1 Anwendung im Settlementprozess**

Die Anwendung der KISS-A IMBNOT erfolgt durch den MGM gemäß Sonstigen Marktregeln Kapitel 2, wobei 4 Anwendungsfälle unterschieden werden:

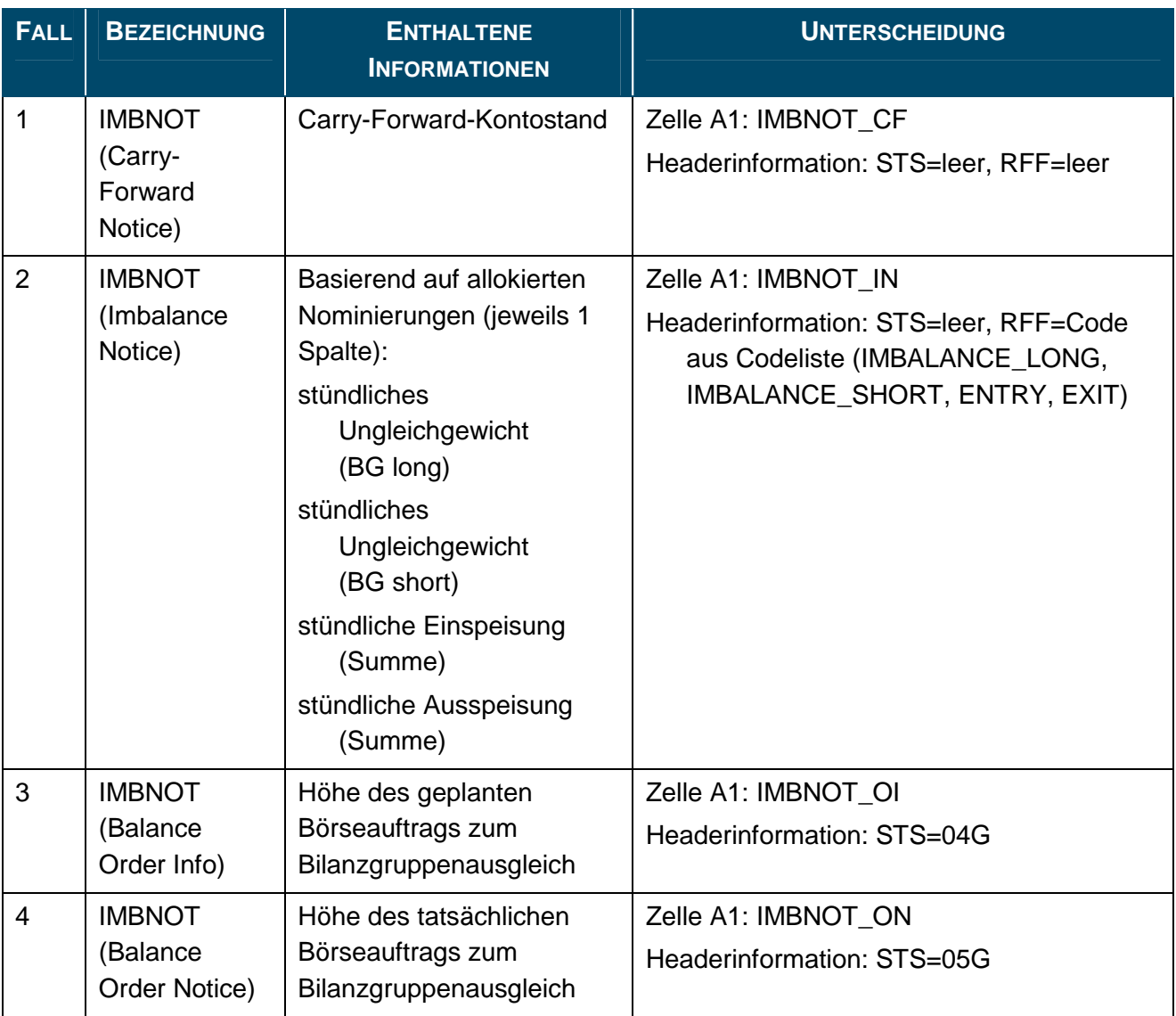

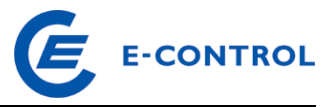

Die Betreffzeile einer IMBNOT-Nachricht ist wie folgt aufgebaut:

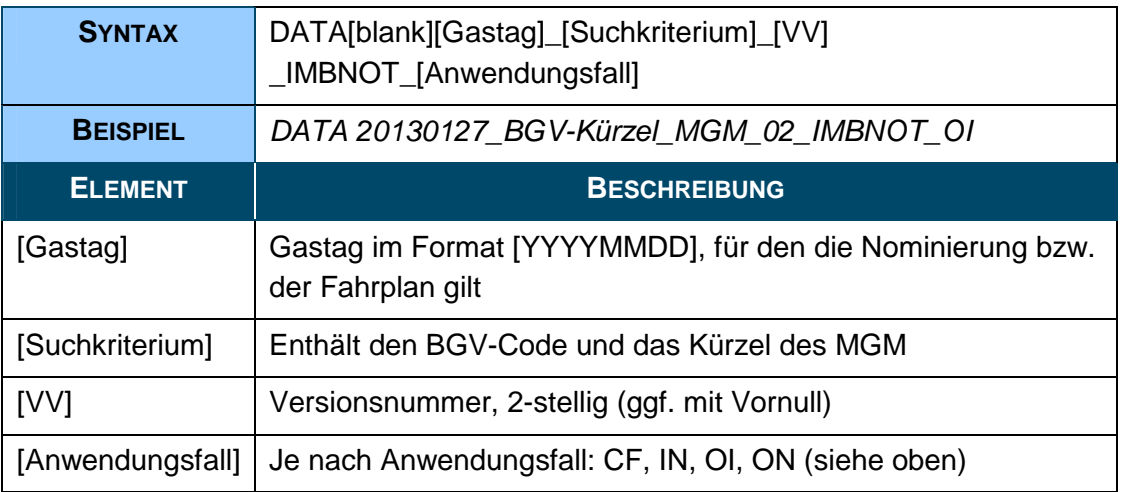

#### **6.3.2 KISS-A Anwendungsspezifikationen IMBNOT**

Die Anwendung von IMBNOT erfolgt gemäß Sonstigen Marktregeln Kapitel 2.

Z...Zeile der KISS-A Datei

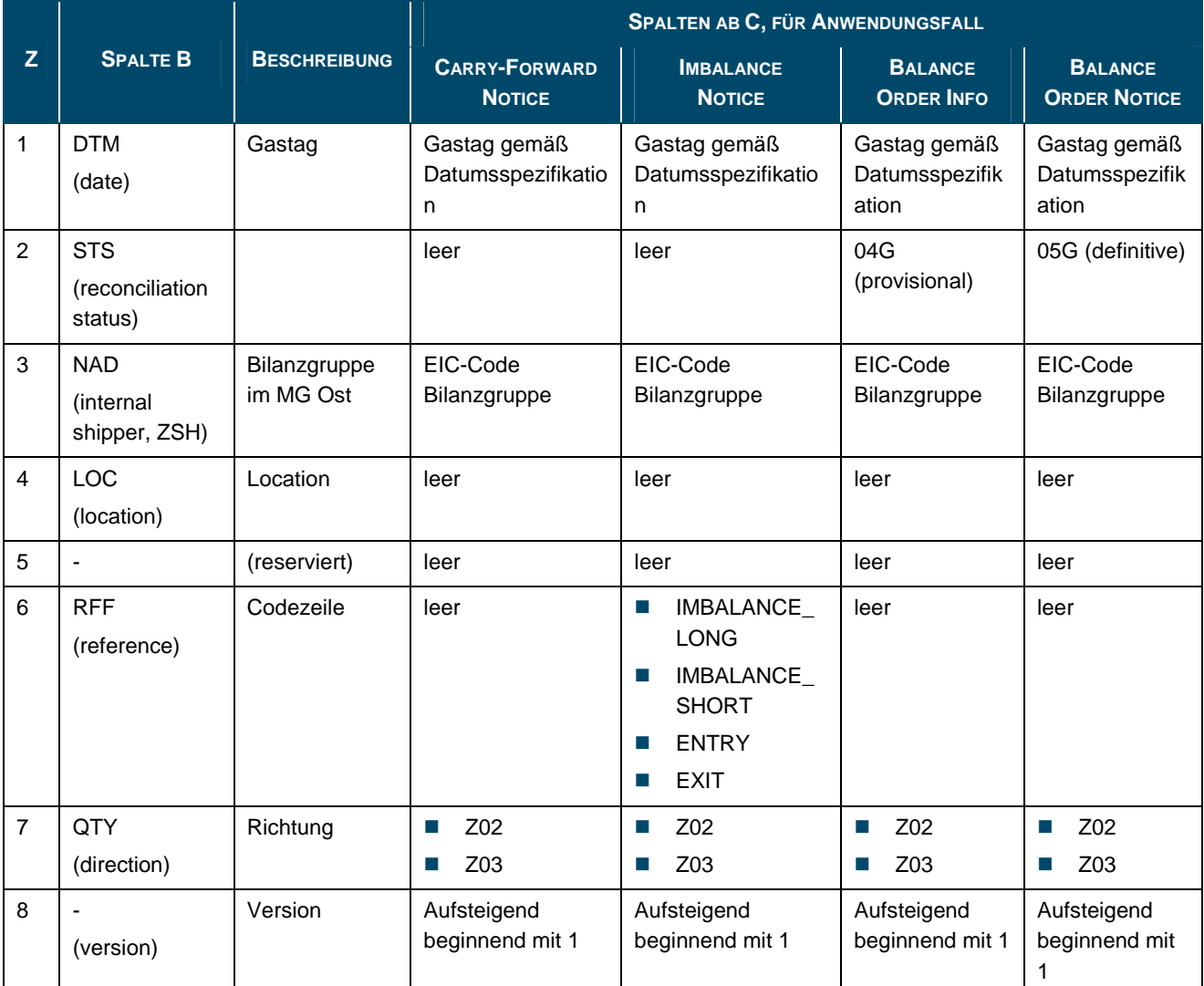

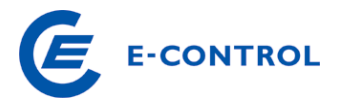

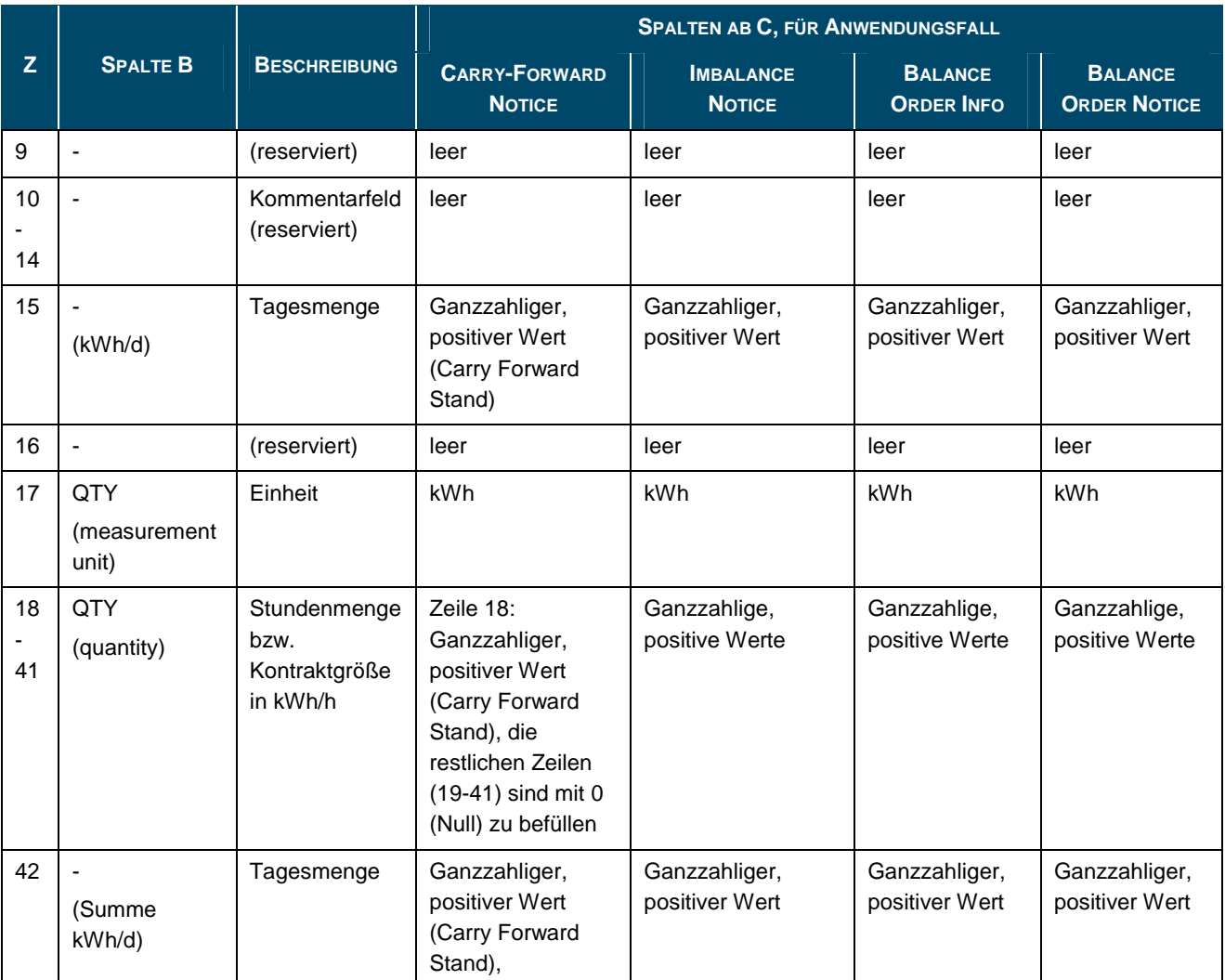

Anmerkung: Für Sommerzeit-/Winterzeitumstellung ändert sich die letzte Zeile entsprechend.

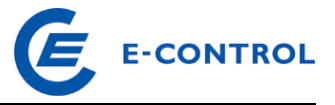

# **7 Empfangsbestätigung**

Für Nominierungen bzw. Fahrplananmeldungen ist eine Empfangsbestätigung vorgesehen. Diese Empfangsbestätigung beinhaltet zwei Typen von Prüfungen:

Syntaxprüfung

Semantische Prüfung

Die Empfangsbestätigung wird vom Systembetreiber umgehend nach Nachrichteneingang generiert und bereitgestellt.

Der BGV kann beim Systembetreiber anfragen, ob auf die Versendung der Empfangsbestätigung durch den Systembetreiber verzichtet werden kann.

### **7.1 EDIG@S APERAK**

### **7.1.1 Anwendung zur Empfangsbestätigung**

Die Umsetzung der Empfangsbestätigung für NOMINT erfolgt folgendermaßen:

- Syntaxprüfung: Für diese Prüfung ist keine gesonderte Bestätigungsnachricht vorgesehen. Im Fall eines Syntaxfehlers wird keine Empfangsbestätigung versendet.
- Semantische Prüfung: Die semantische Prüfung findet nur bei positiver Syntaxprüfung statt. Nach Abschluss der semantischen Prüfung erhält der BGV vom Systembetreiber eine APERAK-Nachricht.

#### **7.1.2 APERAK Anwendungsspezifikation**

Die Anwendungsspezifikation erfolgt auf Basis EDIG@S MIG 4.0, downloadbar unter http://www.edigas.org/version-4/ .

Spezifische Erweiterungen der Code-Qualifyer für das MG Ost sind der nachfolgenden Tabelle zu entnehmen. Für detaillierte Anwendungsinformationen wenden Sie sich bitte an den entsprechenden Systembetreiber.

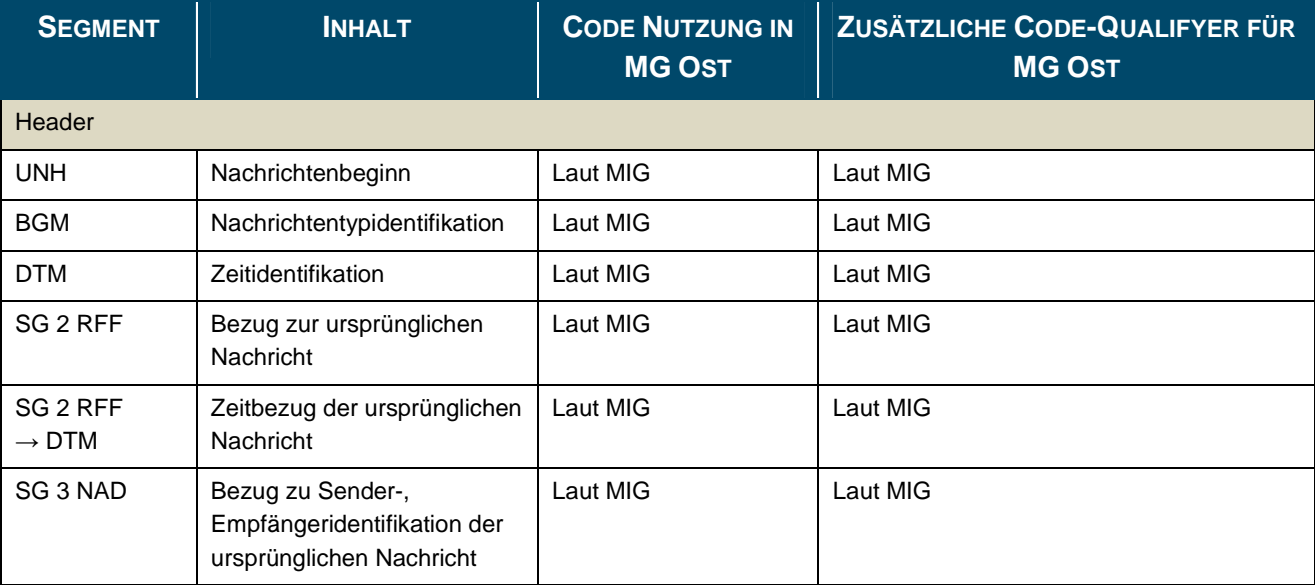

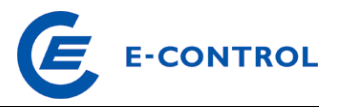

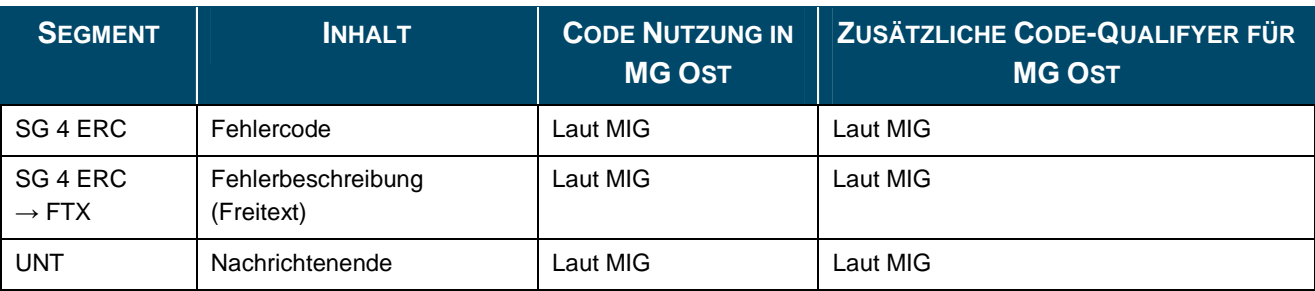

### **7.2 KISS-A DATA\_QUIT**

### **7.2.1 Anwendung zur Empfangsbestätigung**

Die Umsetzung der Empfangsbestätigung für KISS-A Nomination Notice erfolgt folgendermaßen: Der Absender einer KISS-A Nomination Notice erhält vom Empfänger in jedem Fall eine DATA\_QUIT-Nachricht zur Empfangsbestätigung übermittelt. Ohne diese Empfangsbestätigung muss die Nachricht für den Absender als nicht beim Empfänger eingegangen gelten. Wird in einem Prüfschritt beim Empfang der Nachricht ein Fehler erkannt, wird in der DATA\_QUIT-Nachricht eine Fehlerbeschreibung übermittelt.

Die Betreffzeile einer DATA\_QUIT-Nachricht ist wie folgt aufgebaut:

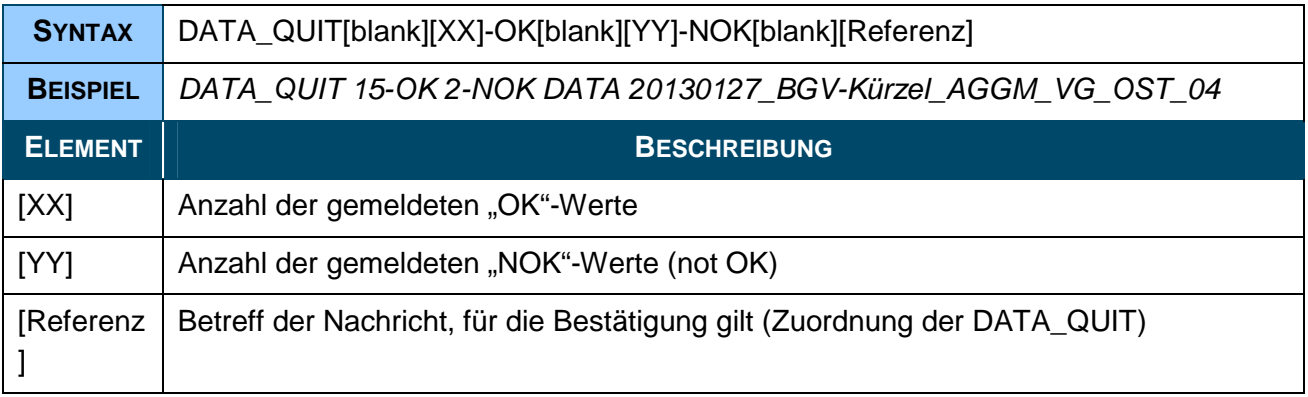

Die Ermittlungslogik der Anzahl der gemeldeten "OK" und "NOK", sowie die Fehlerbeschreibungen werden vom jeweiligen Systembetreiber definiert.

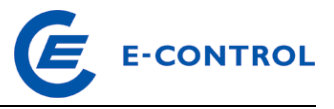

# **8 Anhang**

### **8.1 Beispiele KISS-A**

Die Beispiele müssen vor Verwendung an die konkreten Details des gewünschten Transport- bzw. Handelsvorgangs angepasst werden (z.B. Anzahl der Datenspalten, EIC-Codes, Vertragsreferenzen, Richtung, Version, etc.).

Bei Fragen wenden Sie sich bitte an den entsprechenden Systembetreiber.

### **8.1.1 Beispiel: Nominierung beim TSO**

Dieses Beispiel stellt eine Nominierung für Entry in Oberkappel dar, mit Übernahme von zwei Counterparts auf deutscher Seite aus dem System von Open Grid Europe, sowie der Übernahme von einem Counterpart aus dem System von GRTgaz Deutschland. Die Matchingnominierung entspricht hier den Spalten C bis E, die Kapazitätsnominierung der Spalte F.

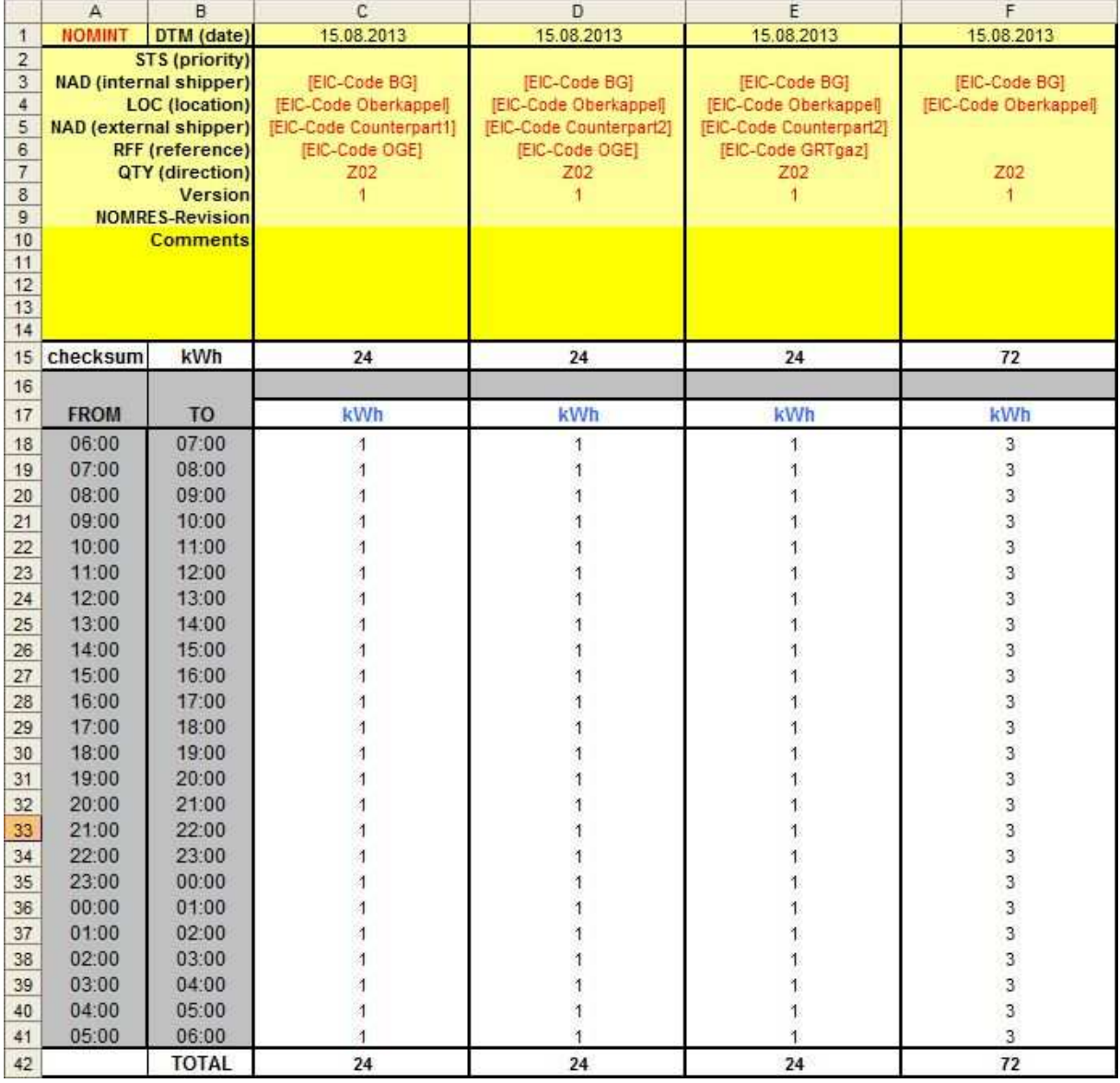

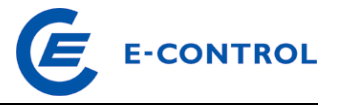

### **8.1.2 Beispiel: Nominierung beim VPB**

In dem nachfolgenden Beispiel wird der OTC-Kauf von einer BG und der OTC-Verkauf an eine andere BG dargestellt:

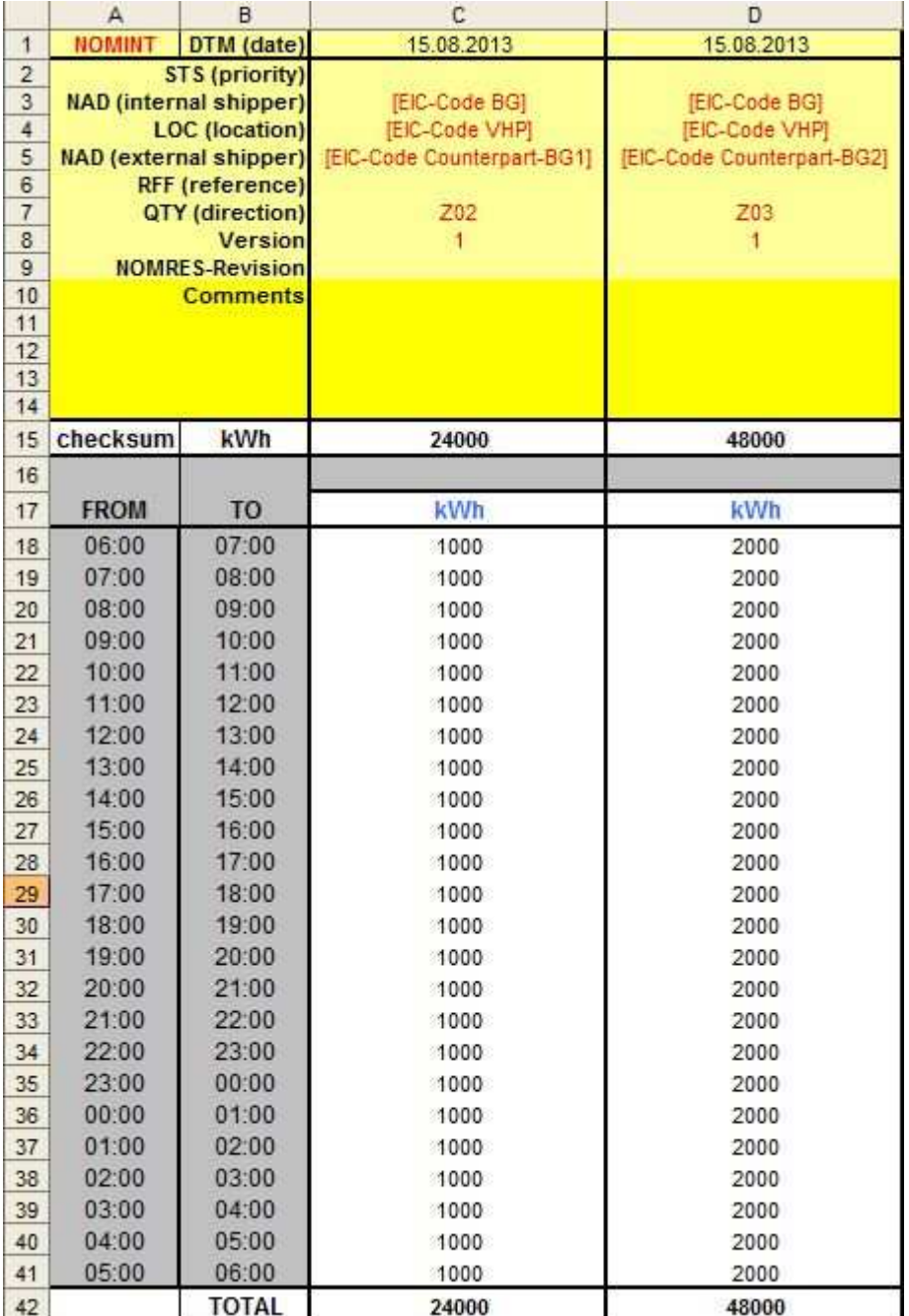

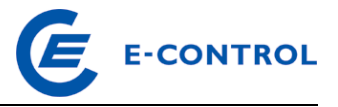

### **8.1.3 Beispiel: Nominierung beim VGM**

Das Beispiel entspricht der Verbrauchsanmeldung von ggf. mehreren Endverbrauchern im Tagesund Stundenbilanzierungssystem, einem Großabnehmer und sowie der Anmeldung eines Marktgebiets-Entry am "kleinen Grenzverkehr".

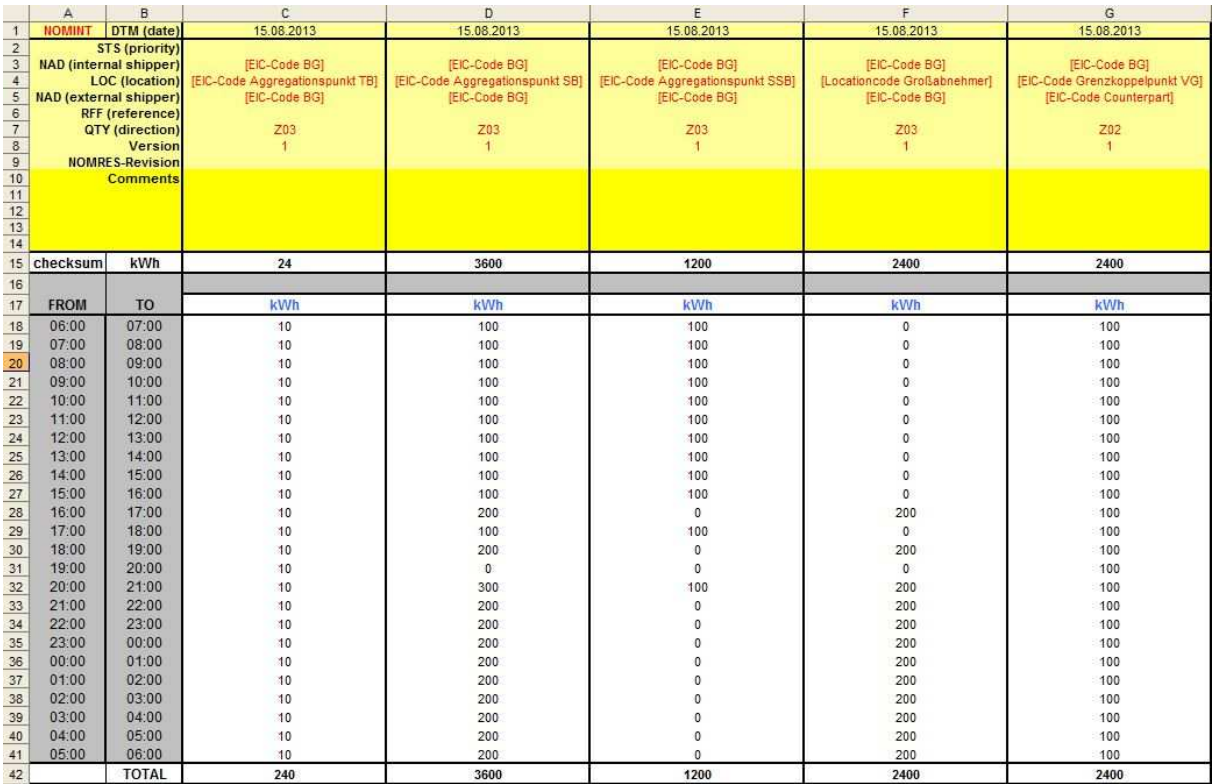

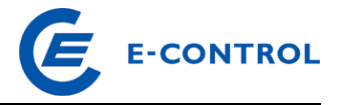

### **8.1.4 Beispiel: Nominierung beim SSO/PSO**

In diesem Beispiel wird in einen Speicherpool eingespeichert (entspricht Exit Marktgebiet).

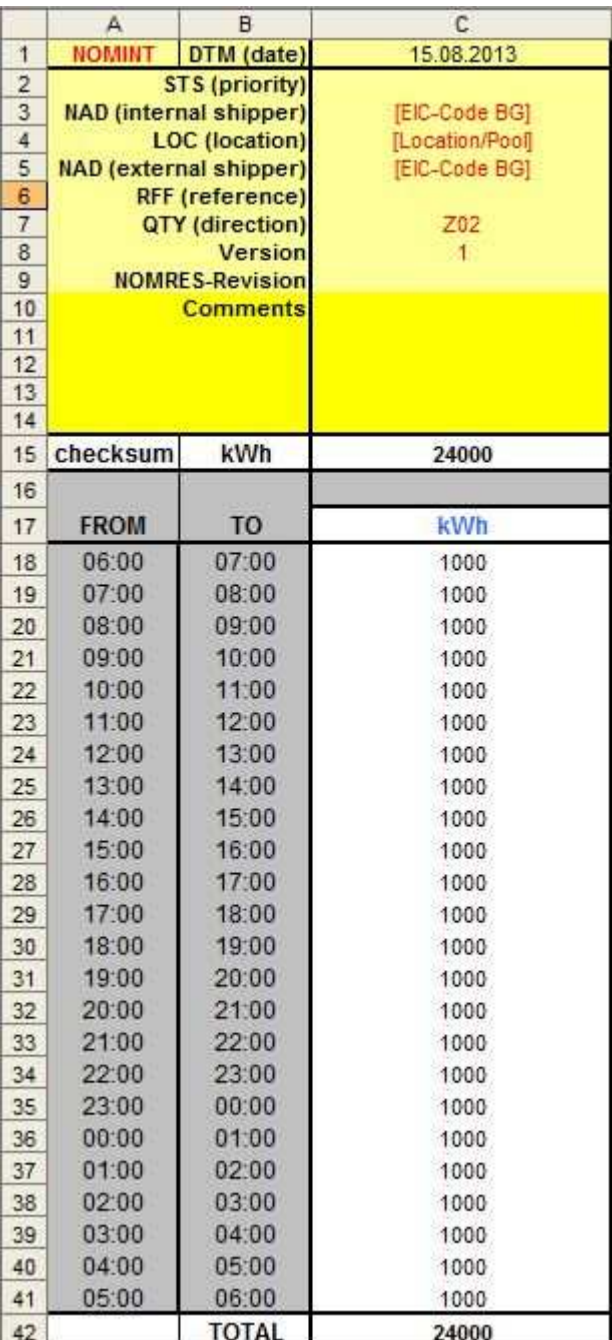

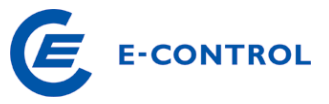

### **8.1.5 Beispiel: IMBNOT (Carry-Forward Notice)**

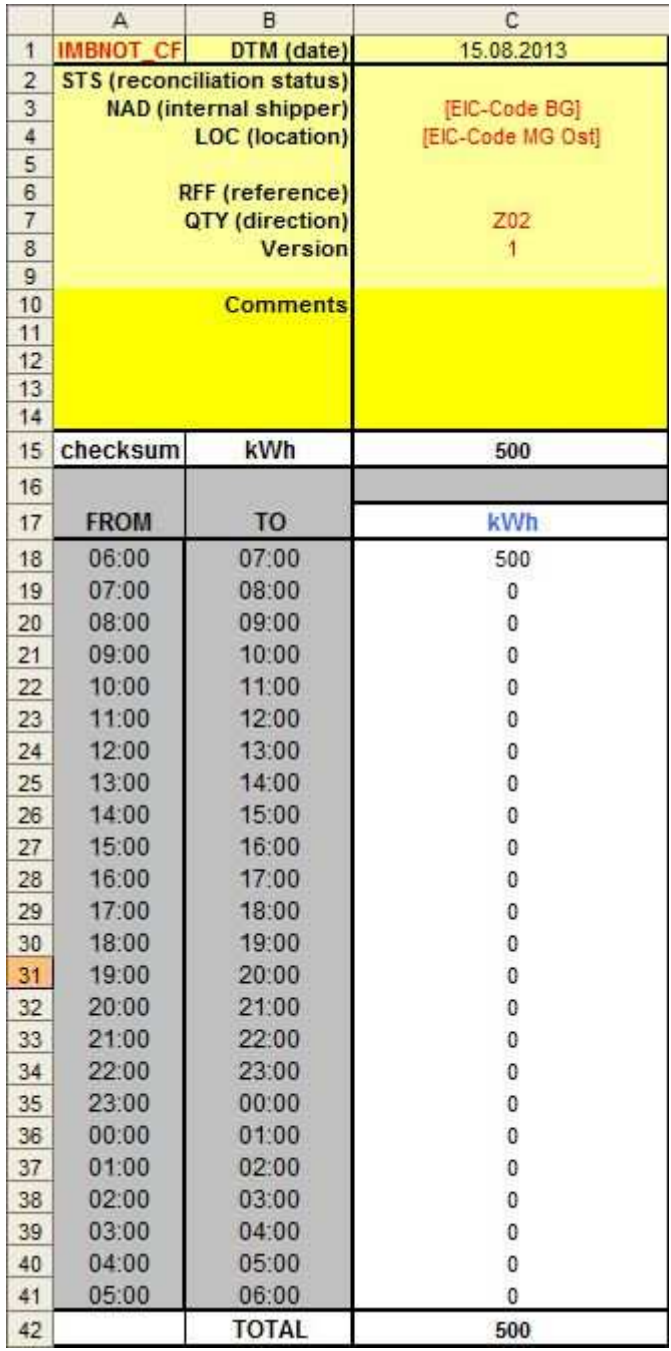

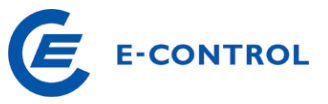

### **8.1.6 Beispiel: IMBNOT (Imbalance Notice)**

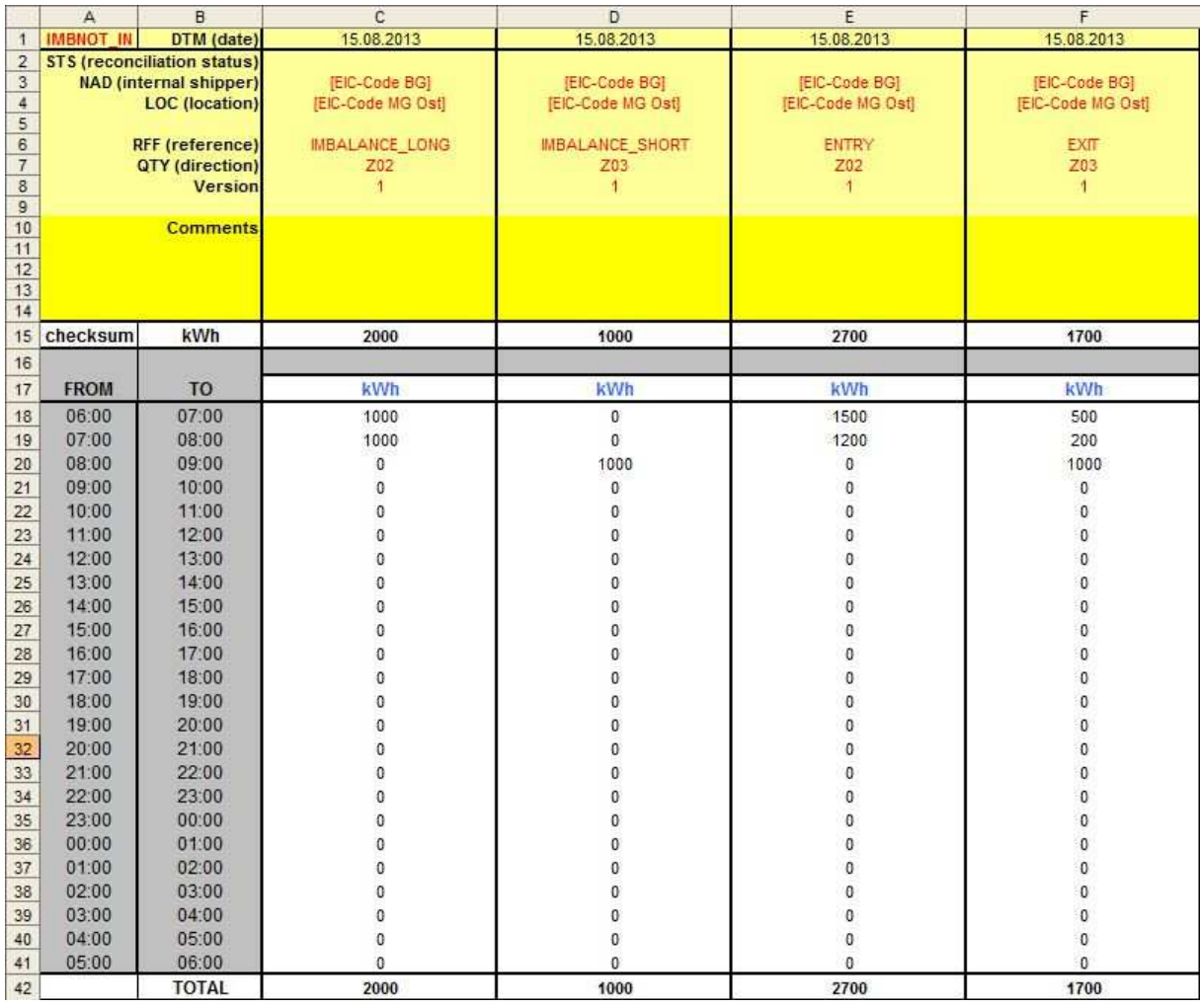

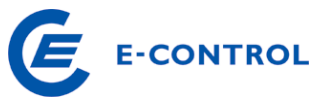

### **8.1.7 Beispiel: IMBNOT (Balance Order Info)**

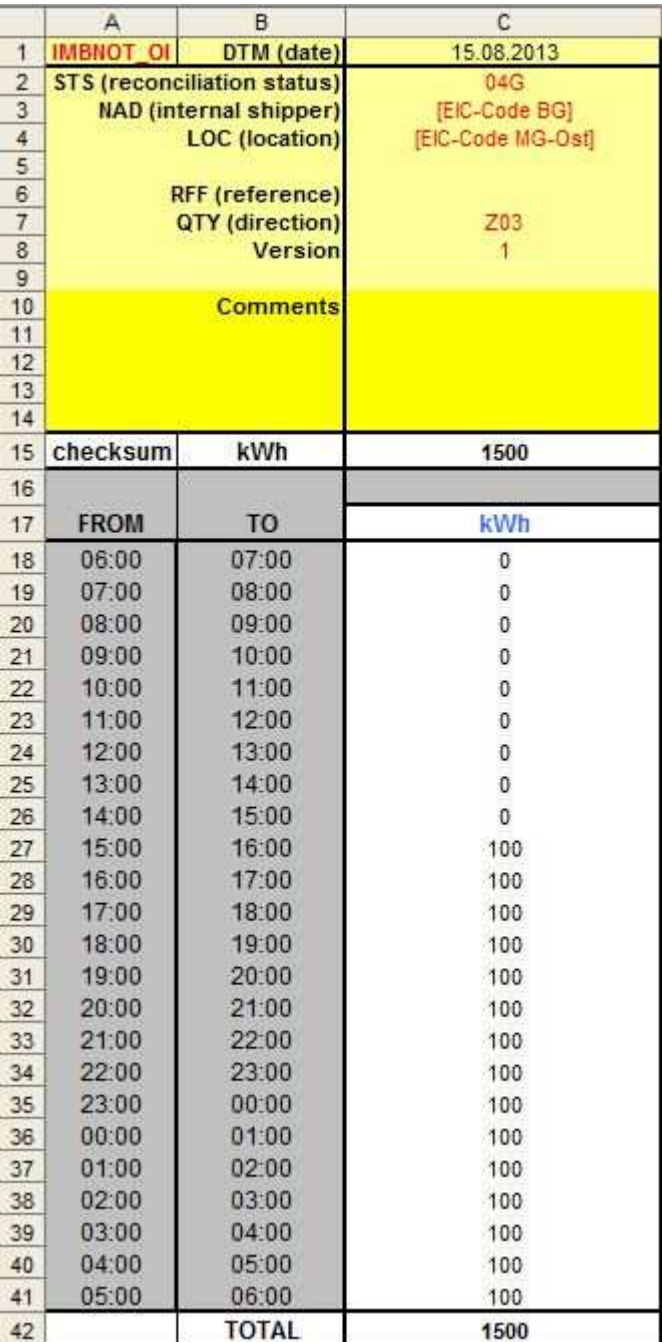

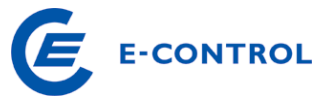

### **8.1.8 Beispiel: IMBNOT (Balance Order Notice)**

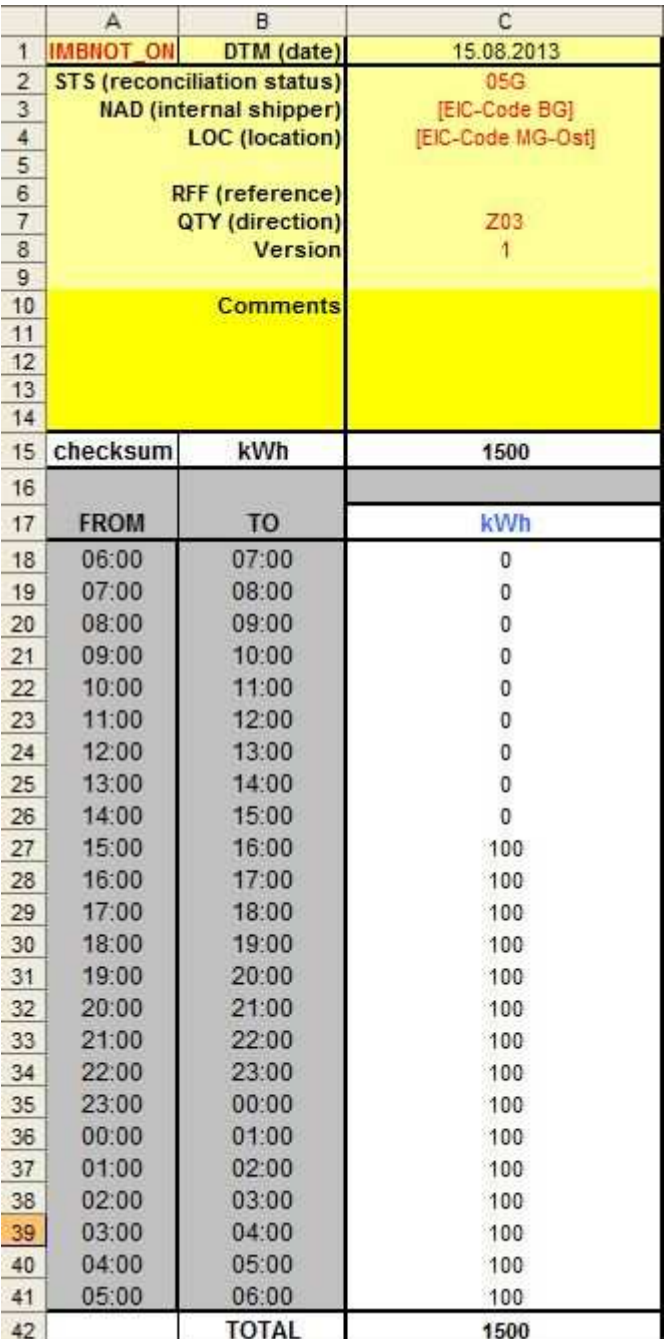

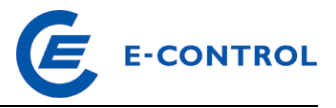

### **8.2 Abkürzungsverzeichnis**

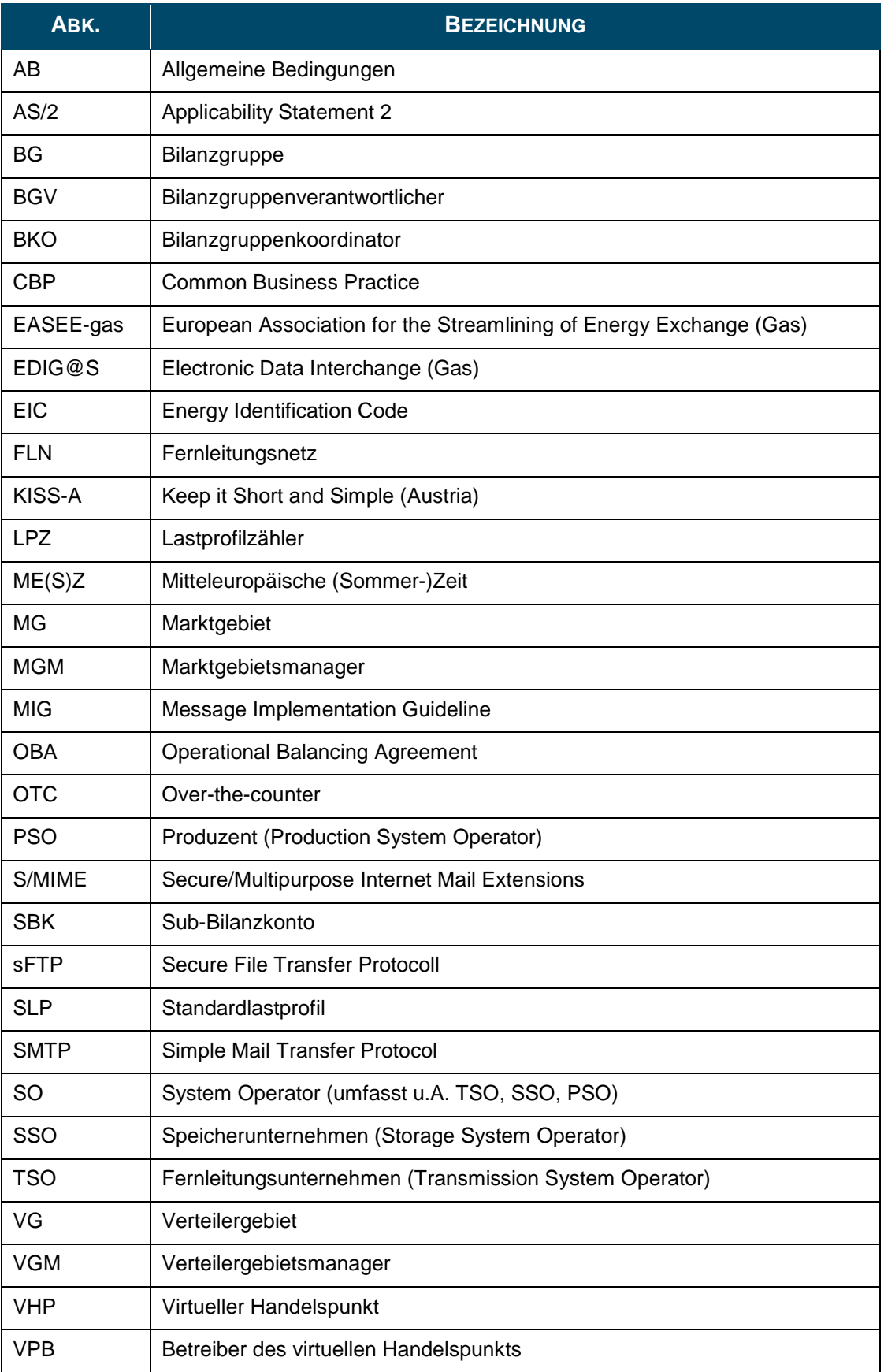